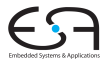

### [OptComp](#page-169-0)

A. Koch

<span id="page-0-0"></span> $2Q$ 

# Compiler II: Redundanzeliminierung

Andreas Koch

FG Eingebettete Systeme und ihre Anwendungen Informatik, TU Darmstadt

Sommersemester 2012

メロメメ 御 メメ ミメメ 差 メー 差

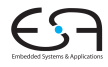

## [OptComp](#page-0-0)

A. Koch

[Orga](#page-1-0)

<span id="page-1-0"></span> $2980$ 

イロメイ団 トイミドイミド 一番

# **Organisatorisches**

# **Organisatorisches**

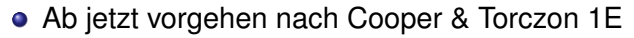

Daraus ab jetzt auch die meisten Zeichnungen

**K ロ > K 個 > K ミ > K ミ >** 

- Geplant: Behandele Kapitel 8-10  $\bullet$
- Unterstützt durch Papers

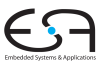

[OptComp](#page-0-0)

A. Koch

[Orga](#page-1-0)

 $QQ$ 

3 / 80

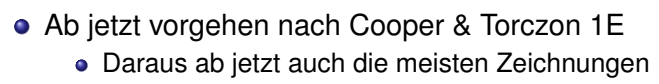

- Geplant: Behandele Kapitel 8-10  $\bullet$
- Unterstützt durch Papers

**K ロ > K 個 > K ミ > K ミ >** 

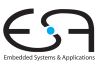

[OptComp](#page-0-0)

A. Koch

[Orga](#page-1-0)

 $QQ$ 

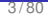

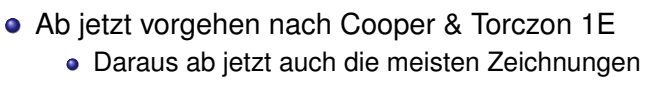

- Geplant: Behandele Kapitel 8-10
- Unterstützt durch Papers

**K ロ > K 個 > K ミ > K ミ >** 

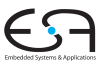

[OptComp](#page-0-0)

A. Koch

[Orga](#page-1-0)

 $\Omega$ 

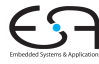

[OptComp](#page-0-0) A. Koch **[Orga](#page-1-0)** 

- Ab jetzt vorgehen nach Cooper & Torczon 1E
	- Daraus ab jetzt auch die meisten Zeichnungen

 $\left\{ \begin{array}{ccc} 1 & 0 & 0 \\ 0 & 1 & 0 \end{array} \right. \times \left\{ \begin{array}{ccc} \frac{1}{2} & 0 & 0 \\ 0 & 0 & 0 \end{array} \right. \times \left\{ \begin{array}{ccc} \frac{1}{2} & 0 & 0 \\ 0 & 0 & 0 \end{array} \right.$ 

- Geplant: Behandele Kapitel 8-10
- Unterstützt durch Papers
	- Werden als PDF auf Web-Seite gelegt

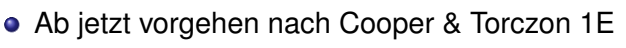

Daraus ab jetzt auch die meisten Zeichnungen

<span id="page-6-0"></span> $\left\{ \begin{array}{ccc} 1 & 0 & 0 \\ 0 & 1 & 0 \end{array} \right.$ 

- Geplant: Behandele Kapitel 8-10
- Unterstützt durch Papers
	- Werden als PDF auf Web-Seite gelegt

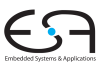

[OptComp](#page-0-0)

A. Koch **[Orga](#page-1-0)** 

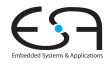

### [OptComp](#page-0-0)

[Intro](#page-7-0)

# **Einleitung**

メロメメ 御きメモ おくをもっ 差

<span id="page-7-0"></span> $2980$ 

# [OptComp](#page-0-0) A. Koch [Intro](#page-7-0) Auswirkung von Optimierung **Compiler** Source Program **Target** Program Optimierer versucht: Overhead von hoher Abstraktionsebene der Eingabesprache zu reduzieren Eingabeprogramm effizient auf Zielmaschine abzubilden • Vertusche Schwächen der Hardware-Architektur • Stärken der Hardware-Architektur auszunutzen • Sonderfälle auszunutzen

<span id="page-8-0"></span>→Ziel: Effizienz eines erfahrenen A[sse](#page-7-0)[m](#page-0-0)[b](#page-7-0)[l](#page-8-0)[e](#page-9-0)[r-](#page-10-0)[P](#page-6-0)[r](#page-6-0)[o](#page-15-0)[g](#page-16-0)r[a](#page-7-0)mm[iers](#page-169-0)

# [OptComp](#page-0-0) A. Koch [Intro](#page-7-0) Auswirkung von Optimierung **Compiler** Source Program **Target** Program Optimierer versucht: Overhead von hoher Abstraktionsebene der Eingabesprache zu reduzieren Eingabeprogramm effizient auf Zielmaschine abzubilden • Vertusche Schwächen der Hardware-Architektur • Stärken der Hardware-Architektur auszunutzen • Sonderfälle auszunutzen

<span id="page-9-0"></span>**→Ziel: Effizienz eines erfahrenen A[sse](#page-8-0)[m](#page-0-0)[b](#page-7-0)[l](#page-8-0)[e](#page-9-0)[r-](#page-10-0)[P](#page-6-0)[r](#page-6-0)[o](#page-15-0)[g](#page-16-0)r[a](#page-7-0)mm[iers](#page-169-0)** 

Viele Möglichkeiten, entsprechend Vorgabe des Benutzers

- **Schnellster Code**
- **Kleinster Code**

 $\bullet$  . . .

- **Geringste Anzahl an Speicherzugriffen**
- Geringste Anzahl von ausgelagerten Speicherseiten  $\bullet$

➥Optimierung formt Code entsprechend um

<span id="page-10-0"></span> $\Omega$ 

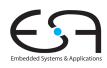

**[OptComp](#page-0-0)** 

A. Koch

[Intro](#page-7-0)

Viele Möglichkeiten, entsprechend Vorgabe des Benutzers

- **Schnellster Code**
- **Kleinster Code**
- **Geringste Anzahl an Speicherzugriffen**
- Geringste Anzahl von ausgelagerten Speicherseiten

 $\bullet$  . . .

➥Optimierung formt Code entsprechend um

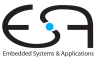

**[OptComp](#page-0-0)** 

A. Koch

[Intro](#page-7-0)

6 / 80

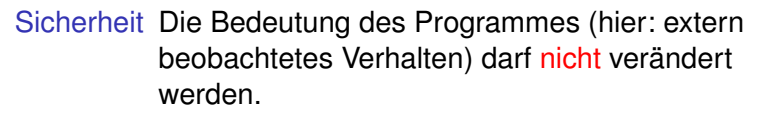

Profitabilitat¨ Die Optimierung muß in Bezug auf das angestrebte Ziel eine ausreichende Verbesserung bringen.

> Risiko Welche negativen Effekte kann die Optimierung nach sich ziehen?

Anwendbarkeit Gibt es ausreichend viele Stellen, an denen die Optimierung angebracht werden kann?

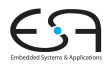

[OptComp](#page-0-0) A. Koch

[Intro](#page-7-0)

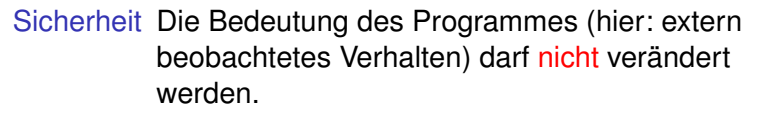

Profitabilitat¨ Die Optimierung muß in Bezug auf das angestrebte Ziel eine ausreichende Verbesserung bringen.

> Risiko Welche negativen Effekte kann die Optimierung nach sich ziehen?

Anwendbarkeit Gibt es ausreichend viele Stellen, an denen die Optimierung angebracht werden kann?

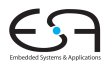

**[OptComp](#page-0-0)** 

# A. Koch [Intro](#page-7-0)

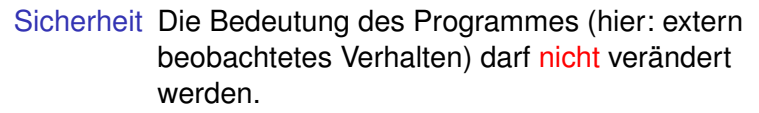

Profitabilitat¨ Die Optimierung muß in Bezug auf das angestrebte Ziel eine ausreichende Verbesserung bringen.

> Risiko Welche negativen Effekte kann die Optimierung nach sich ziehen?

Anwendbarkeit Gibt es ausreichend viele Stellen, an denen die Optimierung angebracht werden kann?

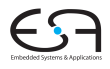

**[OptComp](#page-0-0)** A. Koch

[Intro](#page-7-0)

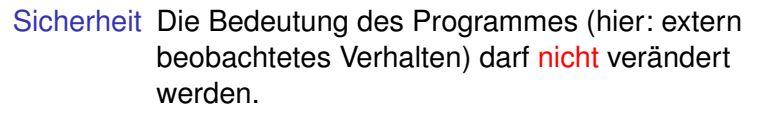

Profitabilitat¨ Die Optimierung muß in Bezug auf das angestrebte Ziel eine ausreichende Verbesserung bringen.

> Risiko Welche negativen Effekte kann die Optimierung nach sich ziehen?

Anwendbarkeit Gibt es ausreichend viele Stellen, an denen die Optimierung angebracht werden kann?

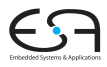

**[OptComp](#page-0-0)** A. Koch

# <span id="page-15-0"></span>[Intro](#page-7-0)

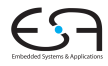

### [OptComp](#page-0-0)

A. Koch

### **[Redundanz](#page-16-0)**

<span id="page-16-0"></span> $299$ 

メロメメ 御きメ 君 トメ 君 トッ 君

# Redundante Ausdrücke

# Redundante Ausdrücke

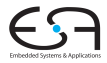

[OptComp](#page-0-0)

# Ursprünglicher Code

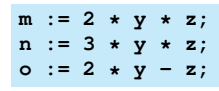

# Umgeschriebener Code

 $t0 := 2 * v$ **m := t0 \* z; n := 3 \* y \* z; o := t0 - z;**

Ein Ausdruck **x op y** ist an an einer Position L redundant, wenn er in jedem Fall vor L berechnet wurde, und zwischen der Berechnung und L die Operanden **x** und **y** nicht verändert wurden.

A. Koch [Redundanz](#page-16-0)

 $QQ$ 

# Redundante Ausdrücke

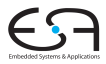

[OptComp](#page-0-0)

# Ursprünglicher Code

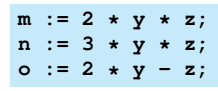

# Umgeschriebener Code

**t0 := 2 \* y; m := t0 \* z; n := 3 \* y \* z; o := t0 - z;**

Ein Ausdruck **x op y** ist an an einer Position L redundant, wenn er in jedem Fall vor L berechnet wurde, und zwischen der Berechnung und L die Operanden **x** und **y** nicht verändert wurden.

A. Koch [Redundanz](#page-16-0)

 $QQ$ 

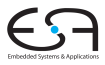

[OptComp](#page-0-0)

Ursprünglicher Code

$$
\begin{array}{ll} m \; := \; 2 \; * \; y \; * \; z \, ; \\ n \; := \; 3 \; * \; y \; * \; z \, ; \\ o \; := \; 2 \; * \; y \; - \; z \, ; \end{array}
$$

# Umgeschriebener Code

$$
t0 := 2 * y; \nm := t0 * z; \nn := 3 * y * z; \no := t0 - z;
$$

## Redundanter Ausdruck

Ein Ausdruck **x op y** ist an an einer Position L redundant, wenn er in jedem Fall vor L berechnet wurde, und zwischen der Berechnung und L die Operanden **x** und **y** nicht verändert wurden.

# A. Koch [Redundanz](#page-16-0)

# Beschränkung auf Basisblock

# Basisblock (BB)

Längste Folge von Anweisungen ohne Kontrollfluß.

Beispiel:

```
a := b + 42;
if (a > 23) then
 c := a - 46;
 d := b * 15;
else
 c := a + 46;
 d := 0
 q := false;
endif
```
# Basisblöcke:

**d := 0**

**a := b + 42; c := a - 46; d := b \* 15;**

$$
c := a + 46;
$$
  
\n
$$
d := 0
$$
  
\n
$$
q := false;
$$

K ロ ▶ K 御 ▶ K 君 ▶ K 君 ▶

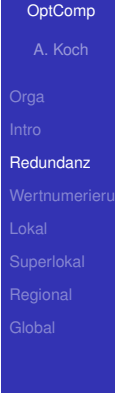

<span id="page-20-0"></span> $QQ$ 

Erkennen gleicher Teilbäume, dann Erweiterung auf DAG

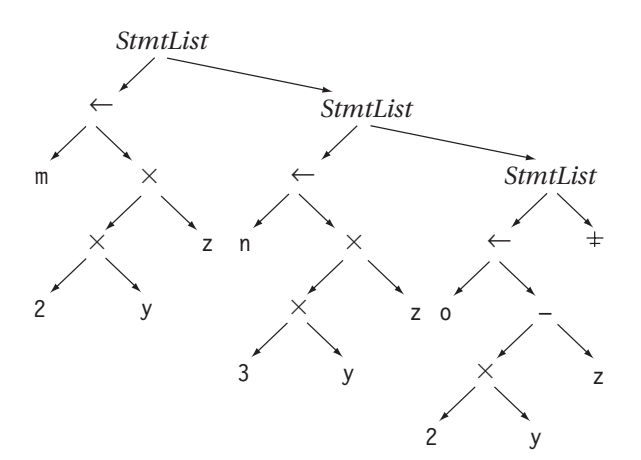

 $\rightarrow$  $\rightarrow$  $\rightarrow$  $\rightarrow$  $\rightarrow$ **Redundanzelimination in ASG-Ko[ns](#page-20-0)t[ru](#page-22-0)[k](#page-20-0)to[r](#page-24-0)[e](#page-15-0)[n](#page-169-0)[ei](#page-30-0)n[b](#page-16-0)[a](#page-29-0)[ue](#page-0-0)n**  $QQ$ 

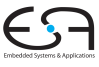

[OptComp](#page-0-0) A. Koch

<span id="page-21-0"></span>[Redundanz](#page-16-0)

Erkennen gleicher Teilbäume, dann Erweiterung auf DAG

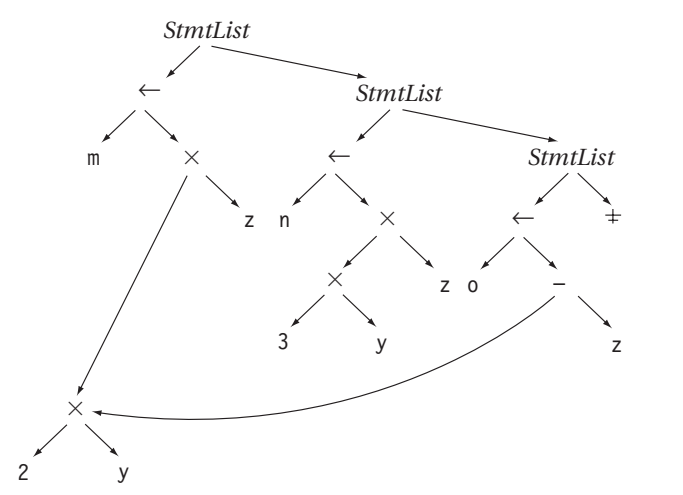

 $\blacktriangleright$  $\blacktriangleright$  $\blacktriangleright$  $\blacktriangleright$  $\blacktriangleright$  $\blacktriangleright$  $\blacktriangleright$ Redundanzelimination in ASG-Ko[ns](#page-21-0)t[ru](#page-23-0)kt[o](#page-23-0)re[n](#page-169-0)[ei](#page-30-0)n[b](#page-16-0)[a](#page-29-0)[ue](#page-0-0)n  $\mathbb{R}^n$ 

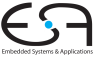

[OptComp](#page-0-0) A. Koch

<span id="page-22-0"></span>[Redundanz](#page-16-0)

Erkennen gleicher Teilbäume, dann Erweiterung auf DAG

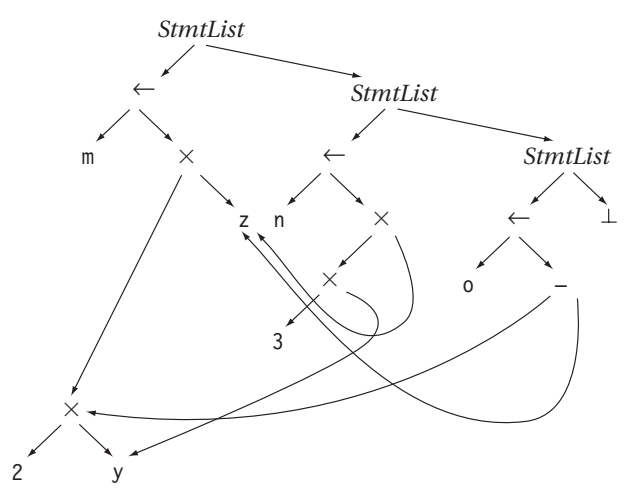

 $\rightarrow$  $\rightarrow$  $\rightarrow$  $\rightarrow$  $\rightarrow$ Redundanzelimination in ASG-Ko[ns](#page-22-0)t[ru](#page-24-0)[k](#page-20-0)to[r](#page-24-0)[e](#page-15-0)[n](#page-169-0)[ei](#page-30-0)n[b](#page-16-0)[a](#page-29-0)[ue](#page-0-0)n 1180

<span id="page-23-0"></span>[OptComp](#page-0-0) A. Koch

- Hashing über ganze Unterbäume
- $\bullet$  Gleicher Hash  $\rightarrow$  vergleiche Struktur genau
- Wenn gleich: Setze bei redundantem Auftreten Zeiger auf Definition um

Problem:

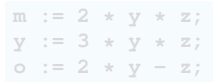

Einfaches Hashing bei **o :=** . . .

- 
- 

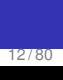

<span id="page-24-0"></span> $\Omega$ 

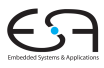

[OptComp](#page-0-0) A. Koch

[Redundanz](#page-16-0)

- Hashing über ganze Unterbäume
- $\bullet$  Gleicher Hash  $\rightarrow$  vergleiche Struktur genau
- Wenn gleich: Setze bei redundantem Auftreten Zeiger auf Definition um

Problem:

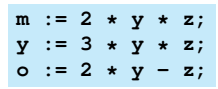

Einfaches Hashing bei **o :=** . . .

- 
- 

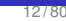

 $\Omega$ 

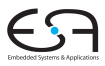

[OptComp](#page-0-0)

A. Koch

[Redundanz](#page-16-0)

- Hashing über ganze Unterbäume
- $\bullet$  Gleicher Hash  $\rightarrow$  vergleiche Struktur genau
- Wenn gleich: Setze bei redundantem Auftreten Zeiger auf Definition um

Problem:

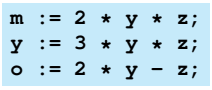

Einfaches Hashing bei **o :=** . . .

findet Definition von **2\*y** (bei **m:=** . . . )

sieht aber nicht Zuweisung bei **y:=...**

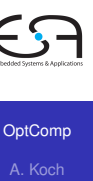

[Redundanz](#page-16-0)

 $\Omega$ 

- Hashing über ganze Unterbäume
- $\bullet$  Gleicher Hash  $\rightarrow$  vergleiche Struktur genau
- Wenn gleich: Setze bei redundantem Auftreten Zeiger auf Definition um

Problem:

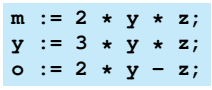

Einfaches Hashing bei **o :=** . . .

- findet Definition von **2\*y** (bei **m:=** . . . )
- sieht aber nicht Zuweisung bei **y:=...**

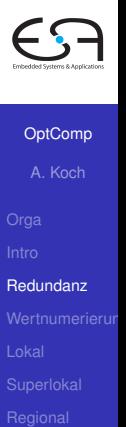

 $\Omega$ 

Braucht Mechanismus, um Zuweisungen zu beachten! Idee

- Verwalte unterschiedliche Versionen von Variablen
- Erhöhe Versionsnummer bei jeder Zuweisung ( $\rightarrow$  SSA)
- Hash nun über Variablennamen und Versionsnummer

 $m0 := 2 * v0 * z0;$ **y1 := 3 \* y0 \* z0; o0 := 2 \* y1 - z0;**

**■** Trägt bei m0 nun als bekannt den Ausdruck 2\*y0 ein

 $\left\{ \begin{array}{ccc} 1 & 0 & 0 \\ 0 & 1 & 0 \end{array} \right.$ 

Unterbindet Wiederverwendung als **2\*y1**

 $\Omega$ 

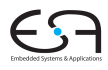

[OptComp](#page-0-0) A. Koch

[Redundanz](#page-16-0)

Braucht Mechanismus, um Zuweisungen zu beachten! Idee

- Verwalte unterschiedliche Versionen von Variablen
- Erhöhe Versionsnummer bei jeder Zuweisung ( $\rightarrow$  SSA)
- Hash nun über Variablennamen und Versionsnummer

 $m0 := 2 \times v0 \times z0;$ **y1 := 3 \* y0 \* z0; o0 := 2 \* y1 - z0;**

**■** Trägt bei m0 nun als bekannt den Ausdruck 2\*y0 ein

Unterbindet Wiederverwendung als **2\*y1**

<span id="page-29-0"></span> $\Omega$ 

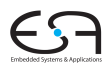

**[OptComp](#page-0-0)** A. Koch

# [Redundanz](#page-16-0)

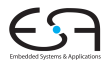

### [OptComp](#page-0-0)

A. Koch

[Wertnumerierun](#page-30-0)g

# CFG-basierte Redundanzeliminierung mit Wertnumerierung

イロメ イタメ イモメ イモメー

 $\Rightarrow$ 

<span id="page-30-0"></span> $QQ$ 

# ■ Relationen zwischen Basisblöcken

- Bedingte Ausführung, Schleifen
- Verwaltet nun Folgen von Anweisungen in Basisblöcken

• Reihenfolge leichter umzustellen

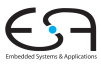

[OptComp](#page-0-0)

A. Koch

[Wertnumerierun](#page-30-0)g

つへへ

15 / 80

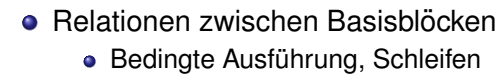

• Verwaltet nun Folgen von Anweisungen in Basisblöcken

• Reihenfolge leichter umzustellen

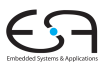

[OptComp](#page-0-0)

A. Koch

[Wertnumerierun](#page-30-0)g

つへへ

15 / 80

- Relationen zwischen Basisblöcken
	- Bedingte Ausführung, Schleifen
- Verwaltet nun Folgen von Anweisungen in Basisblöcken

• Häufige IR, z.B. in SUIF, Scale, COINS, GCC (ab 4.x) • Reihenfolge leichter umzustellen

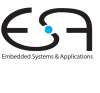

[OptComp](#page-0-0)

A. Koch

[Wertnumerierun](#page-30-0)g

- Relationen zwischen Basisblöcken
	- Bedingte Ausführung, Schleifen
- Verwaltet nun Folgen von Anweisungen in Basisblöcken
	- Häufige IR, z.B. in SUIF, Scale, COINS, GCC (ab 4.x)

• Reihenfolge leichter umzustellen

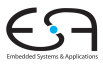

[OptComp](#page-0-0) A. Koch

[Wertnumerierun](#page-30-0)g

- Relationen zwischen Basisblöcken
	- Bedingte Ausführung, Schleifen
- Verwaltet nun Folgen von Anweisungen in Basisblöcken
	- Häufige IR, z.B. in SUIF, Scale, COINS, GCC (ab 4.x)

• Reihenfolge leichter umzustellen

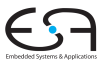

**[OptComp](#page-0-0)** 

A. Koch

[Wertnumerierun](#page-30-0)g
#### Nun keine Analyse des AST mehr!

#### Idee

- Verwalte nun nicht Variablennamen in Ausdrücken  $\alpha$
- **...** sondern direkt ihre Werte
	- Jeder zur Laufzeit berechnete Wert wird durchnumeriert
	- Der Wert zweier Ausdrücke  $e_1$  und  $e_2$  bekommt dieselbe Nummer

**K ロ ト K 何 ト K ヨ ト K ヨ ト** 

• ... wenn  $e_1$  und  $e_2$  beweisbar immer denselben Wert liefern

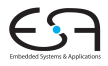

[OptComp](#page-0-0) A. Koch

[Wertnumerierun](#page-30-0)g

Nun keine Analyse des AST mehr!

Idee

- Verwalte nun nicht Variablennamen in Ausdrücken
- . . . sondern direkt ihre Werte
	- Jeder zur Laufzeit berechnete Wert wird durchnumeriert
	- Der Wert zweier Ausdrücke  $e_1$  und  $e_2$  bekommt dieselbe Nummer

• ... wenn  $e_1$  und  $e_2$  beweisbar immer denselben Wert liefern

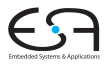

**[OptComp](#page-0-0)** A. Koch

[Wertnumerierun](#page-30-0)g

 $\Omega$ 

#### $\bullet$   $e_1$  und  $e_2$  redundant, wenn

- sie ihre Operanden mit gleichen Operatoren verknüpfen
- und die Operanden die gleichen Wertnummern haben

#### Implementierung mit Hash-Table

- Hashe Textdarstellung von Variablen und Konstanten (**.spelling**)
	- Alternativ in Triangle: Adresse der Deklaration im AST

- Hashe ganze Ausdrücke bestehend aus Operatoren und Wertnummern
- Neue Werte (neue Hash-Keys) bekommen neue Wertnummer zugewiesen

Wichtig: Ausdrücke gleichen Hash-Wertes müssen zur Laufzeit gleichen Wert liefern.

 $QQ$ 

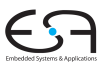

[OptComp](#page-0-0)

A. Koch

#### $\bullet$   $e_1$  und  $e_2$  redundant, wenn

- sie ihre Operanden mit gleichen Operatoren verknüpfen
- und die Operanden die gleichen Wertnummern haben

#### Implementierung mit Hash-Table

- Hashe Textdarstellung von Variablen und Konstanten (**.spelling**)
	- Alternativ in Triangle: Adresse der Deklaration im AST

- Hashe ganze Ausdrücke bestehend aus Operatoren und Wertnummern
- Neue Werte (neue Hash-Keys) bekommen neue Wertnummer zugewiesen

Wichtig: Ausdrücke gleichen Hash-Wertes müssen zur Laufzeit gleichen Wert liefern.

 $QQ$ 

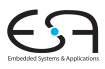

[OptComp](#page-0-0)

A. Koch

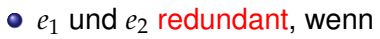

- sie ihre Operanden mit gleichen Operatoren verknüpfen
- und die Operanden die gleichen Wertnummern haben

Implementierung mit Hash-Table

- Hashe Textdarstellung von Variablen und Konstanten (**.spelling**)
	- Alternativ in Triangle: Adresse der Deklaration im AST

- Hashe ganze Ausdrücke bestehend aus Operatoren und Wertnummern
- Neue Werte (neue Hash-Keys) bekommen neue Wertnummer zugewiesen

Wichtig: Ausdrücke gleichen Hash-Wertes müssen zur Laufzeit gleichen Wert liefern.

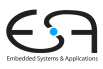

[OptComp](#page-0-0)

A. Koch [Wertnumerierun](#page-30-0)g

 $QQ$ 

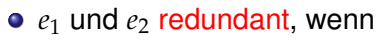

- sie ihre Operanden mit gleichen Operatoren verknüpfen
- und die Operanden die gleichen Wertnummern haben

Implementierung mit Hash-Table

- Hashe Textdarstellung von Variablen und Konstanten (**.spelling**)
	- Alternativ in Triangle: Adresse der Deklaration im AST

- Hashe ganze Ausdrücke bestehend aus Operatoren und Wertnummern
- Neue Werte (neue Hash-Keys) bekommen neue Wertnummer zugewiesen

Wichtig: Ausdrücke gleichen Hash-Wertes müssen zur Laufzeit gleichen Wert liefern.

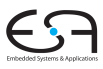

[OptComp](#page-0-0)

A. Koch [Wertnumerierun](#page-30-0)g

 $QQ$ 

# Value Numbering: Hash-Kollisionen

#### Wie Kollisionen handhaben?

- **Bei einfachen Ausdrücken x op y leicht vermeidbar** 
	- 4b für Operator
	- je 14b für Wertnummern der Teilausdrücke
	- insgesamt ein 32b Wort
	- Eindeutig bis max. 16384 Teilausdrücken
- Bei komplizierteren Ausdrücken
	- **a op1 b op2 c op3 ...**
		- Kollisionen nicht mehr einfach vermeidbar
		- Zweistufiges Vorgehen: Hash+Vergleich
		- Alternative: Aufteilen in einfache Ausdrücke
			- Auch in Triangle (Baum aus Teilausdrücken)

- Hier Beschränkung auf einfache Ausdrücke
	- Realistisch für Bantam TAC

[OptComp](#page-0-0) A. Koch

[Wertnumerierun](#page-30-0)g

18/80

 $\Omega$ 

# Value Numbering: Hash-Kollisionen

#### Wie Kollisionen handhaben?

- **Bei einfachen Ausdrücken x op y leicht vermeidbar** 
	- 4b für Operator
	- je 14b für Wertnummern der Teilausdrücke
	- insgesamt ein 32b Wort
	- Eindeutig bis max. 16384 Teilausdrücken
- Bei komplizierteren Ausdrücken
	- **a op1 b op2 c op3 ...**
		- **Kollisionen nicht mehr einfach vermeidbar**
		- Zweistufiges Vorgehen: Hash+Vergleich
		- Alternative: Aufteilen in einfache Ausdrücke
			- Auch in Triangle (Baum aus Teilausdrücken)

- Hier Beschränkung auf einfache Ausdrücke
	- Realistisch für Bantam TAC

[OptComp](#page-0-0) A. Koch

[Wertnumerierun](#page-30-0)g

18/80

 $\Omega$ 

# Value Numbering: Hash-Kollisionen

#### Wie Kollisionen handhaben?

- Bei einfachen Ausdrücken x op y leicht vermeidbar
	- 4b für Operator
	- je 14b für Wertnummern der Teilausdrücke
	- insgesamt ein 32b Wort
	- Eindeutig bis max. 16384 Teilausdrücken
- Bei komplizierteren Ausdrücken
	- **a op1 b op2 c op3 ...**
		- **Kollisionen nicht mehr einfach vermeidbar**
		- Zweistufiges Vorgehen: Hash+Vergleich
		- Alternative: Aufteilen in einfache Ausdrücke
			- Auch in Triangle (Baum aus Teilausdrücken)

<span id="page-44-0"></span>イロト 不優 トイモト 不正下

- Hier Beschränkung auf einfache Ausdrücke
	- Realistisch für Bantam TAC

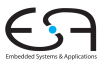

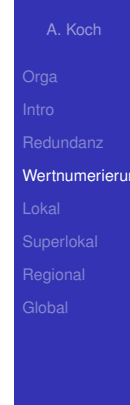

# Beispiel Value Numbering

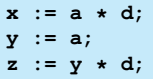

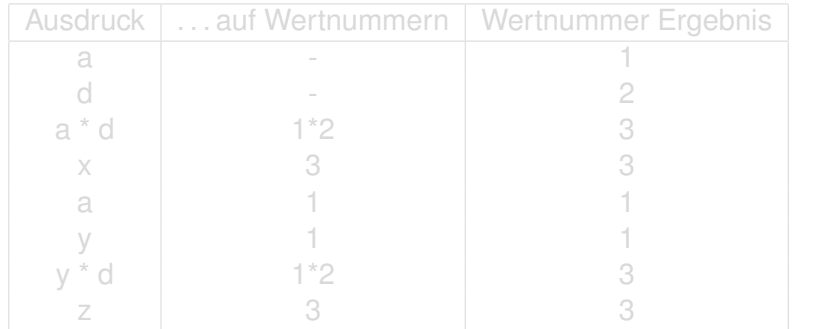

Wichtig: Zahlen sind keine Werte, s[on](#page-44-0)[de](#page-46-0)[r](#page-30-0)[n](#page-66-0)[W](#page-47-0)[e](#page-0-0)r[t](#page-65-0)n[u](#page-29-0)[m](#page-66-0)me[rn!](#page-169-0)

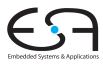

<span id="page-45-0"></span>[OptComp](#page-0-0) A. Koch

# Beispiel Value Numbering

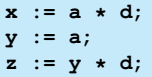

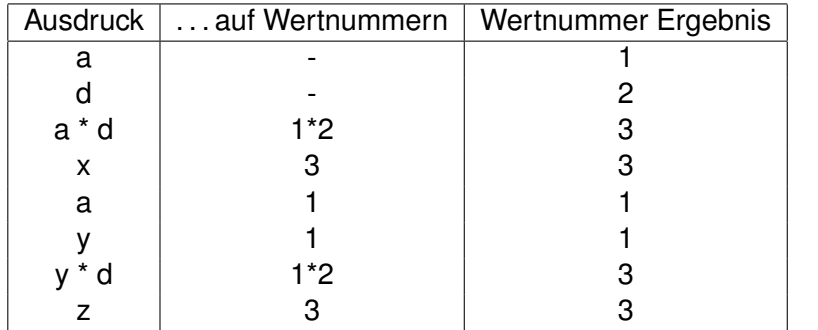

Wichtig: Zahlen sind keine Werte, s[on](#page-45-0)[de](#page-47-0)[r](#page-30-0)[n](#page-66-0)[W](#page-47-0)[e](#page-0-0)r[t](#page-65-0)n[u](#page-29-0)[m](#page-66-0)me[rn!](#page-169-0)

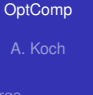

<span id="page-46-0"></span>

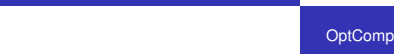

A. Koch

[Wertnumerierun](#page-30-0)g

<span id="page-47-0"></span>つへへ

Fur jeden Ausdruck ¨ *e* der Form *r<sup>e</sup>* ← *x<sup>e</sup> op<sup>e</sup> y<sup>e</sup>* im Block

- <sup>1</sup> Bestimme Wertnummern von *x<sup>e</sup>* , *y<sup>e</sup>*
- <sup>2</sup> Bestimme Hash-Wert fur¨ *x<sup>e</sup>* , *y<sup>e</sup>* , *op<sup>e</sup>*
- **3** Hash-Wert bekannt?
	- Ja: ersetze *e* durch Kopie von bekanntem Ausdruck, trage dessen Wertnummer für  $r_e$  ein.
	- Nein: Trage Hash-Wert neu in Tabelle ein, vergebe neue Wertnummer und trage diese für  $r_e$  ein.

- Kommutative Operatoren
	- Schlage mit beiden Operandenreihenfolgen nach
- Auch Constant Folding während VN möglich
	- Flag in Tabelle für "konstanter Wert"
- Berücksichtige algebraische Eigenschaften beim Hashen
	- Viele Sonderfälle, baue Entscheidungsbaum für **Operator**
	- Auf Wertnummern, *nicht* auf Variablen

**Algebraische Eigenschaften**

x←y, x+0, x-0, x∗1, x÷1, x-x, x∗0, x÷x, x∨0, x ∧ 0xFF…FF,<br>max(x,MAXINT), min(x,MININT),  $max(x, x)$ ,  $min(y, y)$ , and so on ...

 $\left\{ \begin{array}{ccc} 1 & 0 & 0 \\ 0 & 1 & 0 \end{array} \right. \times \left\{ \begin{array}{ccc} \frac{1}{2} & 0 & 0 \\ 0 & 0 & 0 \end{array} \right. \times \left\{ \begin{array}{ccc} \frac{1}{2} & 0 & 0 \\ 0 & 0 & 0 \end{array} \right.$ 

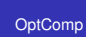

A. Koch

[Wertnumerierun](#page-30-0)g

 $\Omega$ 

#### • Schreiben über Zeiger löscht alle Wertnummern

- Schreiben auf Arrayelement mit variablem Index
	- Löscht Wertnummern aller Elemente dieses Arrays
- Schreiben auf ganze Record-Variable
	- Löscht Wertnummern aller Komponenten dieser Record-Variable
- **•** Prozeduraufruf
	- $\bullet$  **Löscht Wertnummern von var-Parametern**
	- Löscht Wertnummern von globalen und nicht-lokalen Variablen

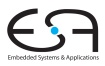

[OptComp](#page-0-0) A. Koch

# [Wertnumerierun](#page-30-0)g

- Schreiben über Zeiger löscht alle Wertnummern
- Schreiben auf Arrayelement mit variablem Index
	- Löscht Wertnummern aller Elemente dieses Arrays
- Schreiben auf ganze Record-Variable
	- Löscht Wertnummern aller Komponenten dieser Record-Variable
- **•** Prozeduraufruf
	- $\bullet$  **Löscht Wertnummern von var-Parametern**
	- Löscht Wertnummern von globalen und nicht-lokalen Variablen

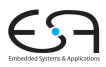

#### [OptComp](#page-0-0)

A. Koch

[Wertnumerierun](#page-30-0)g

- Schreiben über Zeiger löscht alle Wertnummern
- Schreiben auf Arrayelement mit variablem Index
	- Löscht Wertnummern aller Elemente dieses Arrays
- Schreiben auf ganze Record-Variable
	- Löscht Wertnummern aller Komponenten dieser Record-Variable
- **•** Prozeduraufruf
	- $\bullet$  **Löscht Wertnummern von var-Parametern**
	- Löscht Wertnummern von globalen und nicht-lokalen Variablen

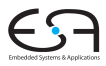

#### [OptComp](#page-0-0)

A. Koch

- Schreiben über Zeiger löscht alle Wertnummern
- Schreiben auf Arrayelement mit variablem Index
	- Löscht Wertnummern aller Elemente dieses Arrays
- Schreiben auf ganze Record-Variable
	- Löscht Wertnummern aller Komponenten dieser Record-Variable
- **•** Prozeduraufruf
	- $\bullet$  Löscht Wertnummern von var-Parametern
	- Löscht Wertnummern von globalen und nicht-lokalen Variablen

[OptComp](#page-0-0) A. Koch

#### Bisher: Erkennen von Redundanzen, jetzt auch Umschreiben des Codes

Eingabe-Code Value Numbering Umschreiben

イロメ イタメ イミメ イミメー

目

 $2Q$ 

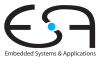

[OptComp](#page-0-0)

A. Koch

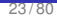

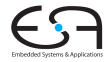

[OptComp](#page-0-0) A. Koch

[Wertnumerierun](#page-30-0)g

#### Bisher: Erkennen von Redundanzen, jetzt auch Umschreiben des Codes

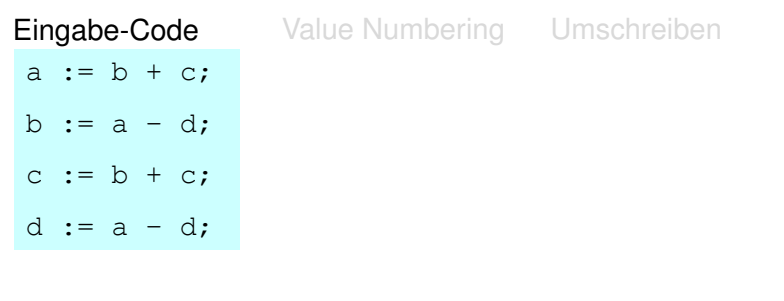

イロトメタトメ ミトメ ミトー 毛

 $2Q$ 

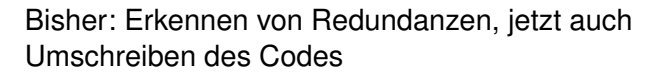

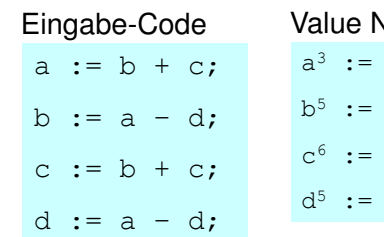

Value Numbering Umschreiben  $b^1 + c^2$ ;  $a^3 - d^4$ ;  $b^5 + c^2$ ;  $a^3 - d^4$ ;

イロトメタトメ ミトメ ミトー 毛

[OptComp](#page-0-0) A. Koch

[Wertnumerierun](#page-30-0)g

 $2Q$ 

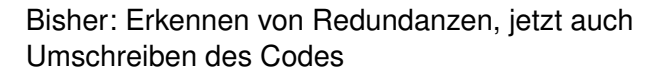

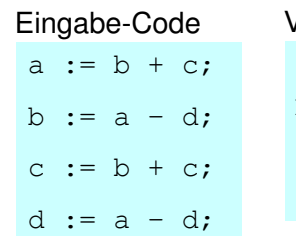

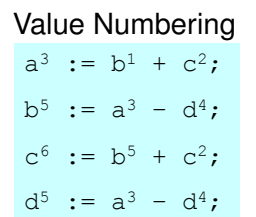

#### Umschreiben  $a := b + c$ ;

$$
b := a - d;
$$
\n
$$
a \cdot b + c;
$$

$$
c := b + c;
$$

d  $:= b$ :

メロトメ 伊 トメ ミトメ ミト

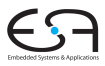

[OptComp](#page-0-0)

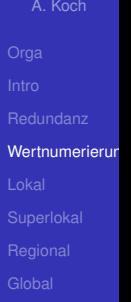

 $\Omega$ 

# Eindeutig benannte Zuweisungsziele

#### Wertinstanzen der SSA-Form

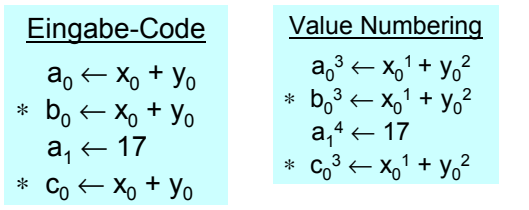

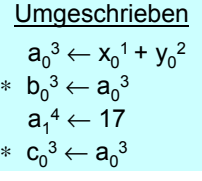

E

 $QQ$ 

**K ロ > K 個 > K ミ > K ミ >** 

[OptComp](#page-0-0) A. Koch

[Wertnumerierun](#page-30-0)g

Wert 3 verfügbar als  $a_0^3$ 

# Ist VN sicher?

- Hash-Tabelle beginnt leer
- Ausdrücke werden bei Durchgehen des Blocks eingetragen
- Falls (op, VN(*x*), VN(*y*)) in Tabelle vorkommt
	- **•** Ist Ausdruck mindestens einmal bereits in Block vorgekommen
	- *x* und *y* sind nicht neubelegt worden
		- Algorithmus verwendet Wertnummern statt Variablen!

➥Falls (op, VN(*x*), VN(*y*)) eine Wertnummer hat, kann er gefahrlos benutzt werden

#### Algorithmus

 $\bullet$  beweist inkrementell, dass (op,  $VN(x)$ ,  $VN(y)$ ) redundant

 $\Rightarrow$ 

 $2Q$ 

modifiziert Code, aber invalidiert nicht Tabelle

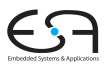

[OptComp](#page-0-0) A. Koch

# Ist VN sicher?

- Hash-Tabelle beginnt leer
- Ausdrücke werden bei Durchgehen des Blocks eingetragen
- Falls (op, VN(*x*), VN(*y*)) in Tabelle vorkommt
	- **•** Ist Ausdruck mindestens einmal bereits in Block vorgekommen
	- *x* und *y* sind nicht neubelegt worden
		- Algorithmus verwendet Wertnummern statt Variablen!
	- ➥Falls (op, VN(*x*), VN(*y*)) eine Wertnummer hat, kann er gefahrlos benutzt werden

#### Algorithmus

 $\bullet$  beweist inkrementell, dass (op, VN $(x)$ , VN $(y)$ ) redundant

E

 $2Q$ 

modifiziert Code, aber invalidiert nicht Tabelle

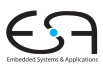

[OptComp](#page-0-0)

# A. Koch [Wertnumerierun](#page-30-0)g

# Ist VN sicher?

- Hash-Tabelle beginnt leer
- Ausdrücke werden bei Durchgehen des Blocks eingetragen
- Falls (op, VN(*x*), VN(*y*)) in Tabelle vorkommt
	- **•** Ist Ausdruck mindestens einmal bereits in Block vorgekommen
	- *x* und *y* sind nicht neubelegt worden
		- Algorithmus verwendet Wertnummern statt Variablen!
	- ➥Falls (op, VN(*x*), VN(*y*)) eine Wertnummer hat, kann er gefahrlos benutzt werden

#### **Algorithmus**

beweist inkrementell, dass (op, VN(*x*), VN(*y*)) redundant

E

 $2Q$ 

modifiziert Code, aber invalidiert nicht Tabelle

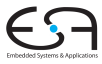

[OptComp](#page-0-0) A. Koch

# Ist VN profitabel?

Wenn Wiederbenutzung billiger ist als Neuberechnung

- Übliche Annahme
- Bei Registermaschinen potentiell problematisch (*register spill*)
- Zusätzliches Constant Folding ist *immer* profitabel
	- Neuberechnung braucht immer 1+ zusätzliche Register
	- Load Immediate braucht genau 1 zusätzliches Register
	- Immediate Instruktion braucht 0 zusätzliche Register  $\bullet$ **ADD R0, #8**
- Algebraische Eigenschaften
	- Entfernte Operationen sind immer nützlich  $(x + 0)$
	- Vereinfachung hängt von Zielmaschine ab  $(2^*x, x+x)$

• Kann aber leicht berücksichtigt werden

[OptComp](#page-0-0)

A. Koch

[Wertnumerierun](#page-30-0)g

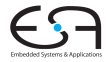

## Ist VN profitabel?

- Wenn Wiederbenutzung billiger ist als Neuberechnung
	- Übliche Annahme
	- Bei Registermaschinen potentiell problematisch (*register spill*)
- Zusätzliches Constant Folding ist *immer* profitabel
	- Neuberechnung braucht immer 1+ zusätzliche Register
	- Load Immediate braucht genau 1 zusätzliches Register
	- Immediate Instruktion braucht 0 zusätzliche Register **ADD R0, #8**
- Algebraische Eigenschaften
	- Entfernte Operationen sind immer nützlich  $(x + 0)$
	- Vereinfachung hängt von Zielmaschine ab  $(2^*x, x+x)$

• Kann aber leicht berücksichtigt werden

[OptComp](#page-0-0)

A. Koch

[Wertnumerierun](#page-30-0)g

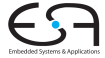

## Ist VN profitabel?

- Wenn Wiederbenutzung billiger ist als Neuberechnung
	- Übliche Annahme
	- Bei Registermaschinen potentiell problematisch (*register spill*)
- Zusätzliches Constant Folding ist *immer* profitabel
	- Neuberechnung braucht immer 1+ zusätzliche Register
	- Load Immediate braucht genau 1 zusätzliches Register
	- Immediate Instruktion braucht 0 zusätzliche Register **ADD R0, #8**
- **Algebraische Eigenschaften** 
	- Entfernte Operationen sind immer nützlich  $(x + 0)$
	- Vereinfachung hängt von Zielmaschine ab  $(2^x x, x+x)$

• Kann aber leicht berücksichtigt werden

[OptComp](#page-0-0)

A. Koch

[Wertnumerierun](#page-30-0)g

# Wo und wie ist VN anwendbar?

- Potentiell anwendbar auf alle Ausdrücke eines Blocks
- Wie passende Stellen finden?
- Abarbeiten der Anweisungen in Programmreihenfolge
	- *program order*
- Konstruiert Modell des dynamischen Programmzustands
- Bei jeder Operation verschiedene Möglichkeiten prüfen

#### Zusammenfassung

- VN führt erschöpfende Suche durch
- Folge: Nur begrenzter Rechenaufwand je Operation akzeptabel

[OptComp](#page-0-0)

 $QQ$ 

# Wo und wie ist VN anwendbar?

- Potentiell anwendbar auf alle Ausdrücke eines Blocks
- Wie passende Stellen finden?
- Abarbeiten der Anweisungen in Programmreihenfolge
	- *program order*
- Konstruiert Modell des dynamischen Programmzustands
- Bei jeder Operation verschiedene Möglichkeiten prüfen

#### Zusammenfassung

- VN führt erschöpfende Suche durch
- Folge: Nur begrenzter Rechenaufwand je Operation akzeptabel

<span id="page-65-0"></span> $\left\{ \begin{array}{ccc} 1 & 0 & 0 \\ 0 & 1 & 0 \end{array} \right. \times \left\{ \begin{array}{ccc} \frac{1}{2} & 0 & 0 \\ 0 & 0 & 0 \end{array} \right. \times \left\{ \begin{array}{ccc} \frac{1}{2} & 0 & 0 \\ 0 & 0 & 0 \end{array} \right.$ 

**[OptComp](#page-0-0)** A. Koch

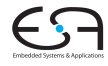

#### [OptComp](#page-0-0)

A. Koch

[Lokal](#page-66-0)

<span id="page-66-0"></span> $2980$ 

メロメメ 御き メミメメミメン 差し

# Lokale Methoden

- Arbeiten auf Basisblöcken (BB)
- **•** Für jeden Basisblock gilt
	- Alle Anweisungen werden sequentiell abgearbeitet
	- Falls eine Anweisung ausgeführt wird, werden alle Anweisungen ausgeführt.

- Können sehr genaue Analysen durchführen
- Beweisen dabei i.d.R. stärkere Aussagen als auf größeren Bereichen möglich

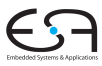

[OptComp](#page-0-0)

A. Koch

[Lokal](#page-66-0)

# Bisheriges VN Vorgehen

#### Local Value Numbering (LVN)

- Jeweils ein Basisblock betrachtet
- Gute lokale Resultate
- Aber keine Arbeit über Blockgrenzen

#### Erweitern des Redundanzbegriffes

Ein Ausdruck **x op y** ist an einer Stelle L genau dann redundant, wenn er auf jedem Pfad vom Startknoten des CFGs zur Stelle L evaluiert worden ist und die Werte seiner Teilausdrücke **x** und y nicht verändert wurden.

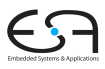

[OptComp](#page-0-0)

A. Koch

[Lokal](#page-66-0)

# Bisheriges VN Vorgehen

#### Local Value Numbering (LVN)

- Jeweils ein Basisblock betrachtet
- Gute lokale Resultate
- Aber keine Arbeit über Blockgrenzen

#### Erweitern des Redundanzbegriffes

#### Redundanz über Blockgrenzen hinweg

Ein Ausdruck **x op y** ist an einer Stelle L genau dann redundant, wenn er auf jedem Pfad vom Startknoten des CFGs zur Stelle L evaluiert worden ist und die Werte seiner Teilausdrücke **x** und y nicht verändert wurden.

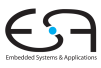

**[OptComp](#page-0-0)** 

A. Koch

[Lokal](#page-66-0)

Beispiel LVN

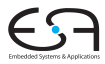

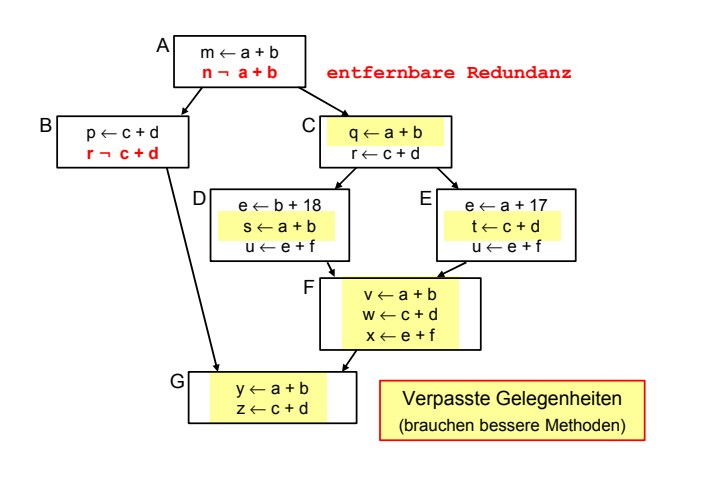

メロトメ 伊 トメ 君 トメ 君 トー

重

 $299$ 

[OptComp](#page-0-0) A. Koch

[Lokal](#page-66-0)

31 / 80

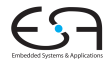

#### [OptComp](#page-0-0)

A. Koch

[Superlokal](#page-71-0)

<span id="page-71-0"></span> $2980$ 

イロト 不優 トイミト イヨト 一番

# Superlokale Methoden
### Superlokale Methoden 1 Arbeiten auf Extended Basic Blocks (EBBs)

- EBB  $B = \{b_1, b_2, \ldots, b_n\}$ , mit BBs  $b_i$
- Nur  $b_1$  darf im CFG mehrere oder keine Vorgänger haben
- $\bullet$  Alle anderen  $b_i$  haben genau einen Vorgänger
- EBB ist Baum aus BBs mit *b*<sub>1</sub> als Wurzel

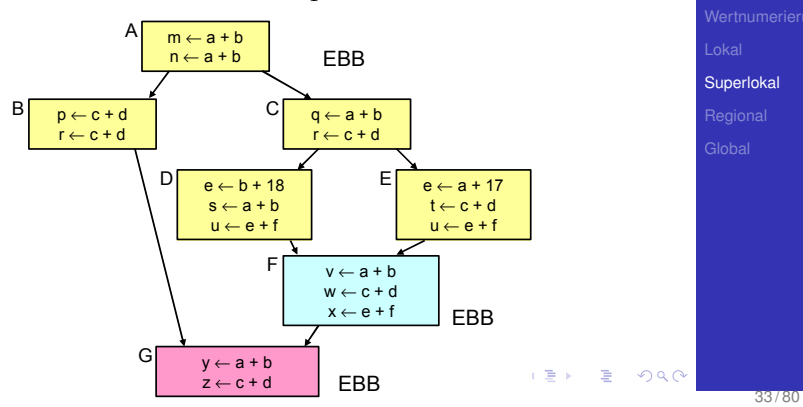

[OptComp](#page-0-0) A. Koch

### Superlokale Methoden 2

- **Idee: Benutze Pfade beginnend bei**  $b_1$  **durch EBB wie** einen BB
- Auf jedem Pfad: Genau ein Vorgänger, baue auf dessen Analysen auf

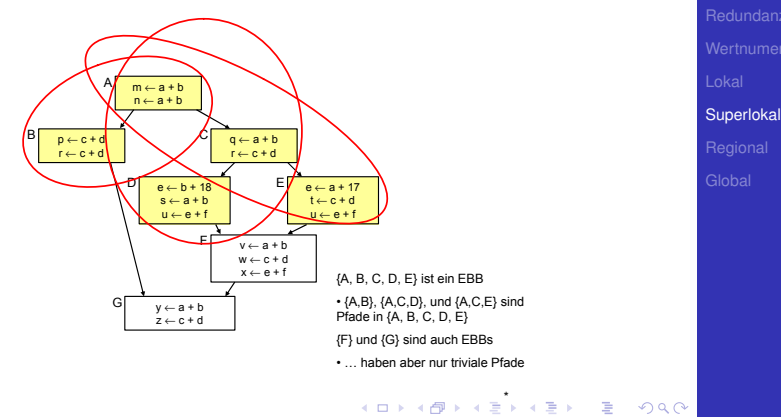

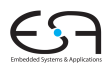

<span id="page-73-0"></span>[OptComp](#page-0-0) A. Koch

### Superlokales VN 1

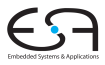

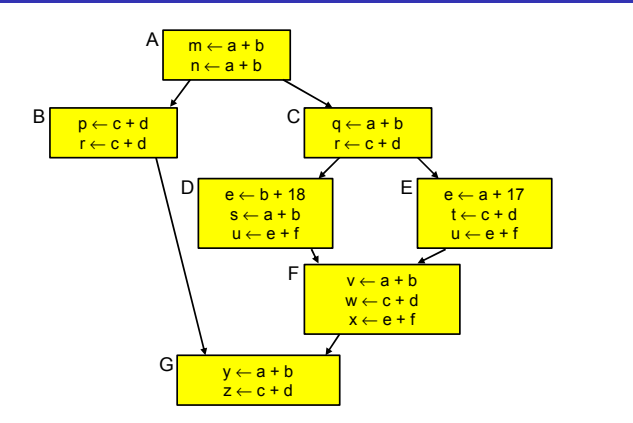

**[OptComp](#page-0-0)** A. Koch

[Superlokal](#page-71-0)

<span id="page-74-0"></span>

- **.** Idee: Wende lokale Methode auf jeden Pfad an
- $\bullet$  Hier: Bearbeite  $(A, B)$ ,  $(A, C, D)$ ,  $(A, C, E)$
- Baue auf Ergebnisse des Vorgängers auf
- $\bullet$  $\bullet$  Aber: Hilft noch nicht für F und [G](#page-73-0) ([w](#page-75-0)[o](#page-78-0)[he](#page-74-0)[r](#page-75-0) [k](#page-70-0)o[m](#page-71-0)mt[ma](#page-0-0)[n?](#page-169-0))

### Superlokales VN 2

- Vermeide mehrfache Neuberechung gleicher Daten **e** Hier A und C
- Braucht Fähigkeit, Einträge ungültig zu machen
	- Beispiel: Von (A,B) nach (A,C) müssen Daten von B entfernt werden
- **•** Eine Realisierung: Symbol-Tabelle mit Geltungsbereichen
	- Siehe Kontextanalyse
	- Öffne Geltungsbereich bei Anhängen von Block an Pfad
	- Schließe Geltungsbereich bei Entfernen von Block aus Pfad

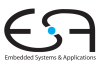

#### [OptComp](#page-0-0)

A. Koch

[Superlokal](#page-71-0)

<span id="page-75-0"></span>

### Beispiel Superlokale VN 1 im SSA-CFG

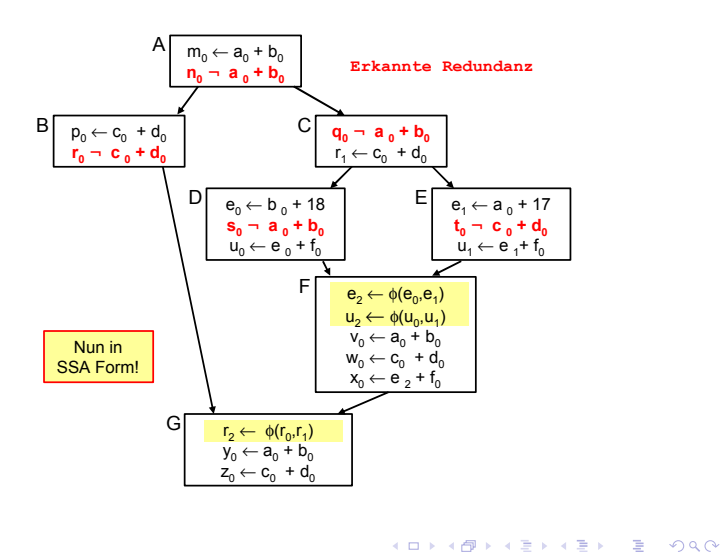

[OptComp](#page-0-0) A. Koch

[Superlokal](#page-71-0)

Mehr Redundanzen erkannt, aber nicht alle

- $\bullet$  F und G eigene EBBs, hier  $a + b$  unbekannt
- $\bullet$   $e + f$  berechnet in allen Vorgängern von F, aber mit unterschiedlichen Werten

 $\left\{ \begin{array}{ccc} 1 & 0 & 0 \\ 0 & 1 & 0 \end{array} \right.$ 

Erweiterung der Anwendungsbereiche

- VN: Leicht von BB auf EBB erweiterbar
- Klappt aber nicht immer. z.B.
	- Verändern bereits bearbeiteter Blöcke

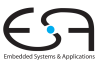

**[OptComp](#page-0-0)** 

A. Koch [Superlokal](#page-71-0)

Mehr Redundanzen erkannt, aber nicht alle

- $\bullet$  F und G eigene EBBs, hier  $a + b$  unbekannt
- $\bullet$   $e + f$  berechnet in allen Vorgängern von F, aber mit unterschiedlichen Werten

<span id="page-78-0"></span>

Erweiterung der Anwendungsbereiche

- VN: Leicht von BB auf EBB erweiterbar
- Klappt aber nicht immer. z.B.
	- Verändern bereits bearbeiteter Blöcke

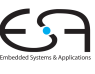

**[OptComp](#page-0-0)** 

A. Koch [Superlokal](#page-71-0)

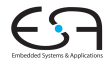

#### [OptComp](#page-0-0)

A. Koch

[Regional](#page-79-0)

<span id="page-79-0"></span> $299$ 

イロト 不優 トイミト イミトー 語っ

## Regionale Methoden

- Superlokale VN verwirft gesamte Tabelle bei Merge Point
- Nächste Verfeinerung: Über Merge Points hinweg arbeiten

- ➥Regionaler Anwendungsbereich
	- Größer als superlokal
	- Kleiner als gesamte Prozedur

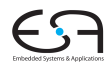

**[OptComp](#page-0-0)** A. Koch

**[Regional](#page-79-0)** 

- Superlokale VN verwirft gesamte Tabelle bei Merge Point
- Nächste Verfeinerung: Über Merge Points hinweg arbeiten

- $\rightarrow$  **Regionaler Anwendungsbereich** 
	- Größer als superlokal
	- Kleiner als gesamte Prozedur

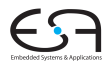

**[OptComp](#page-0-0)** A. Koch

**[Regional](#page-79-0)** 

- Superlokale VN verwirft gesamte Tabelle bei Merge Point
- Nächste Verfeinerung: Über Merge Points hinweg arbeiten

- $\rightarrow$  **Regionaler Anwendungsbereich** 
	- **•** Größer als superlokal
	- Kleiner als gesamte Prozedur

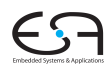

**[OptComp](#page-0-0)** A. Koch

**[Regional](#page-79-0)** 

Uberlegungen am Beispiel von F: ¨ Zusammenführung von D und E

- Keine Beschränkung auf einzelne der Tabellen D oder E möglich
	- Kontrollfluß könnte anderen Pfad nehmen, dann Ausdruck nicht redundant
- Zusammenfügen der Tabellen von D und E
	- Welche Einträge streichen? (z.B. b+18 und a+17)
		- **Liegen auf unterschiedlichen Pfaden**
	- Gleiche Ausdrücke in beiden Pfaden
		- Aber mit unterschiedlichen Wertnummern (**e+f**)

• Kompliziert und rechenintensiv

 $\Omega$ 

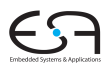

### [OptComp](#page-0-0)

A. Koch

Uberlegungen am Beispiel von F: ¨ Zusammenführung von D und E

- Keine Beschränkung auf einzelne der Tabellen D oder E möglich
	- Kontrollfluß könnte anderen Pfad nehmen, dann Ausdruck nicht redundant
- Zusammenfügen der Tabellen von D und E
	- Welche Einträge streichen? (z.B. b+18 und a+17)
		- **Liegen auf unterschiedlichen Pfaden**
	- Gleiche Ausdrücke in beiden Pfaden
		- Aber mit unterschiedlichen Wertnummern (**e+f**)

• Kompliziert und rechenintensiv

 $\Omega$ 

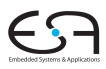

### [OptComp](#page-0-0)

A. Koch

### Anderer Ansatz: Beschränke Tabelle auf Fakten, die unabhängig vom konkreten Pfad gelten

- Beide Pfade zu F haben gleichen Präfix (A,C)
- Alle Operationen in A und C sind immer vor Erreichen von F ausgeführt worden
- **o** Letzter "sicherer" Stand ist also Tabelle nach C
- Als Ausgangspunkt für F benutzen

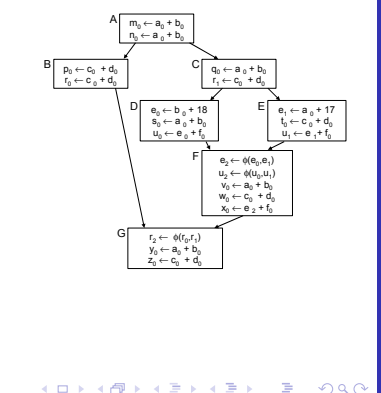

**[OptComp](#page-0-0)** 

A. Koch

Anderer Ansatz: Beschränke Tabelle auf Fakten, die unabhängig vom konkreten Pfad gelten

- Beide Pfade zu F haben gleichen Präfix (A,C)
- Alle Operationen in A und C sind immer vor Erreichen von F ausgeführt worden
- **Q** Letzter "sicherer" Stand ist also Tabelle nach C
- $\bullet$  Als Ausgangspunkt für F benutzen

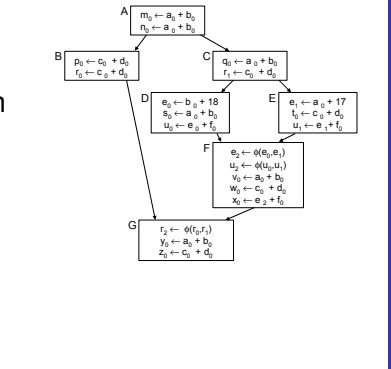

 $\left\{ \begin{array}{ccc} 1 & 0 & 0 \\ 0 & 1 & 0 \end{array} \right.$ 

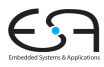

**[OptComp](#page-0-0)** A. Koch

**[Regional](#page-79-0)** 

### Wie mit Zuweisungen in D und E umgehen?

- SSA-Form umgeht Verlorengehen von Werten
	- Eigene Variable für jeden Wert
	- D und E können zusätzliche Werte erzeugen
	- Aber können keine alten Werte streichen
	- Konflikte werden über φ-Funktionen aufgelöst

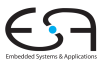

[OptComp](#page-0-0)

# A. Koch [Regional](#page-79-0)

つへへ

Wie mit Zuweisungen in D und E umgehen?

- SSA-Form umgeht Verlorengehen von Werten
	- Eigene Variable für jeden Wert
	- D und E können zusätzliche Werte erzeugen
	- Aber können keine alten Werte streichen
	- Konflikte werden über φ-Funktionen aufgelöst

<span id="page-88-0"></span>

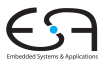

[OptComp](#page-0-0)

Effekt der Vorgehensweise: Verwende C als Ausgangspunkt für F

- Erkennt jetzt Redundanz von  $a_0 + b_0$ und  $c_0 + d_0$ in F
- Verpasst aber  $e_2 + f_0$ , da zwischen C und F berechnet

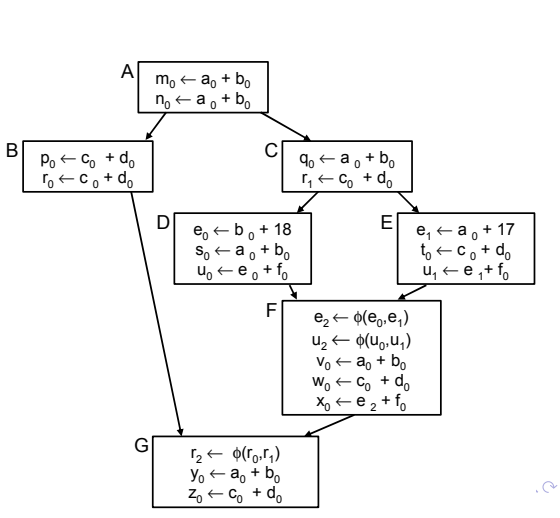

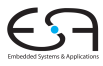

<span id="page-89-0"></span>[OptComp](#page-0-0) A. Koch

Effekt der Vorgehensweise: Verwende C als Ausgangspunkt für F

- Erkennt jetzt Redundanz **von**  $a_0 + b_0$ und  $c_0 + d_0$ in F
- Verpasst aber  $e_2 + f_0$ , da zwischen C und F berechnet

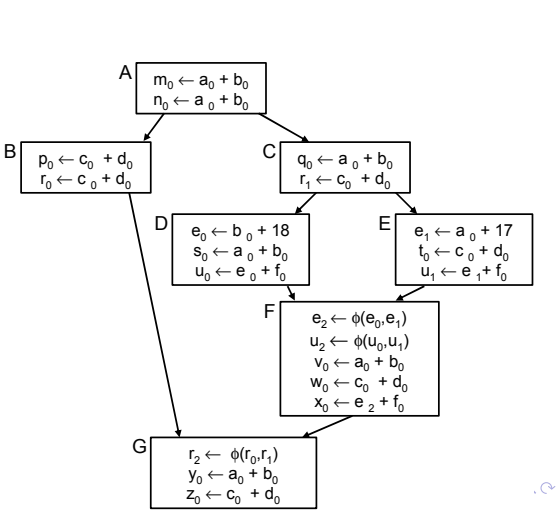

**[OptComp](#page-0-0)** 

A. Koch

<span id="page-90-0"></span>

Verfahren benötigt: Letzten gemeinsamen Vorfahren über alle Pfade zu einem Block Benutze Tabelle von X bei Eintritt in Y:  $X \leftarrow Y$ 

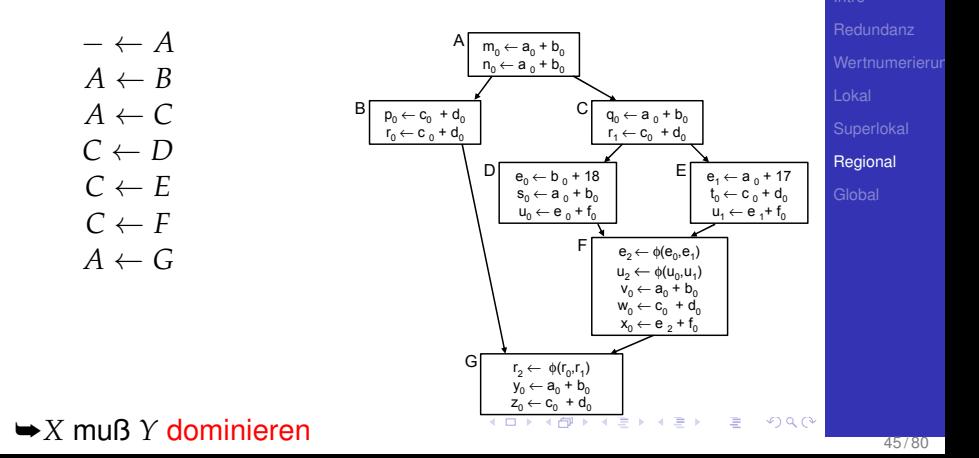

<span id="page-91-0"></span>[OptComp](#page-0-0) A. Koch

### Dominanz

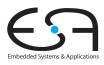

[OptComp](#page-0-0)

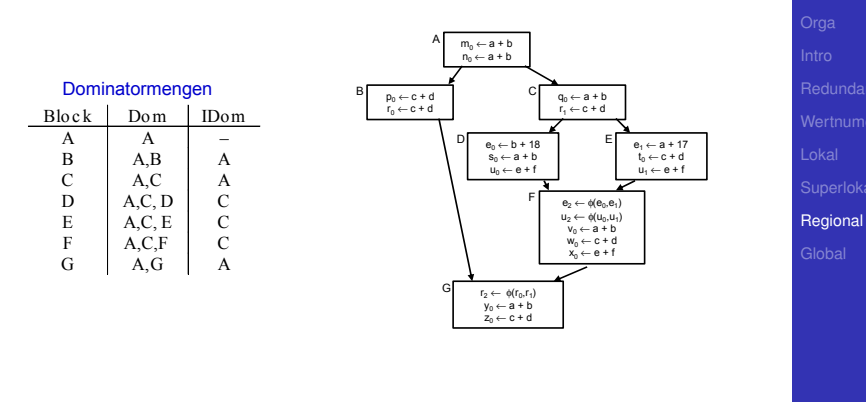

<span id="page-92-0"></span>K ロ X x 個 X X 君 X X 君 X 〈 君 X 〉 君 → ◆ 9 Q ◇

### Anwendung auf VN

- Geben sei ein Block *b*
- $\bullet$  Jeder Block *d* in DOM(*b*) {*b*} wurde vor *b* ausgeführt
- Die VN-Tabelle jedes *d* könnte zur Vorbelegung von *b* verwendet werden
- Welche wäre die beste Wahl?
- Die von Block *e*=IDOM(*b*) !
	- **e** e wird von allen anderen Blöcken aus  $Dom(b) \{b\}$ dominiert

- Kann all deren Informationen verwenden
- Hat damit die meisten Informationen

➥Dominator VN Technique (DVNT oder kurz DVN)

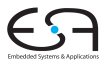

[OptComp](#page-0-0)

A. Koch **[Regional](#page-79-0)** 

### Anwendung auf VN

- Geben sei ein Block *b*
- $\bullet$  Jeder Block *d* in DOM(*b*) {*b*} wurde vor *b* ausgeführt
- Die VN-Tabelle jedes *d* könnte zur Vorbelegung von *b* verwendet werden
- Welche wäre die beste Wahl?
- Die von Block *e*=IDOM(*b*) !
	- **e** e wird von allen anderen Blöcken aus  $Dom(b) \{b\}$ dominiert

- Kann all deren Informationen verwenden
- Hat damit die meisten Informationen
- ➥Dominator VN Technique (DVNT oder kurz DVN)

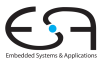

[OptComp](#page-0-0)

A. Koch **[Regional](#page-79-0)** 

 $\Omega$ 

### DVNT 1

### Regionaler Algorithmus

- Rechne superlokalen Algorithmus auf EBBs, verwendet dabei
	- Verschachtelte Hash-Tabellen für Geltungsbereiche SSA-Form

- **o** Neu: Initialisiere Tabelle für Knoten x
	- Mit Tabelle von IDOM(*x*)
	- Trage so Wissen über Merge Points hinweg
- Wie vorher möglich:
	- Constant folding
	- Ausnutzung algebraischer Eigenschaften

 $\rightarrow$ **Größerer Anwendungsbereich sollte zu besseren** Ergebnissen führen

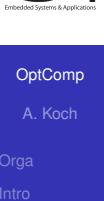

 $\Omega$ 

### DVNT 1

### Regionaler Algorithmus

- Rechne superlokalen Algorithmus auf EBBs, verwendet dabei
	- Verschachtelte Hash-Tabellen für Geltungsbereiche

- SSA-Form
- Neu: Initialisiere Tabelle für Knoten *x* 
	- Mit Tabelle von  $\text{IDOM}(x)$
	- Trage so Wissen über Merge Points hinweg
- Wie vorher möglich:
	- Constant folding
	- Ausnutzung algebraischer Eigenschaften

 $\rightarrow$ **Größerer Anwendungsbereich sollte zu besseren** Ergebnissen führen

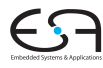

[OptComp](#page-0-0) A. Koch

### DVNT 1

### Regionaler Algorithmus

- Rechne superlokalen Algorithmus auf EBBs, verwendet dabei
	- Verschachtelte Hash-Tabellen für Geltungsbereiche

- SSA-Form
- Neu: Initialisiere Tabelle für Knoten *x* 
	- Mit Tabelle von  $\text{IDOM}(x)$
	- Trage so Wissen über Merge Points hinweg
- Wie vorher möglich:
	- Constant folding
	- Ausnutzung algebraischer Eigenschaften

 $\rightarrow$ **Größerer Anwendungsbereich sollte zu besseren** Ergebnissen führen

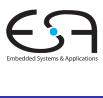

[OptComp](#page-0-0) A. Koch

**[Regional](#page-79-0)** 

<span id="page-98-0"></span> $\Omega$ 

### DVNT 1

### Regionaler Algorithmus

- Rechne superlokalen Algorithmus auf EBBs, verwendet dabei
	- Verschachtelte Hash-Tabellen für Geltungsbereiche

- SSA-Form
- Neu: Initialisiere Tabelle für Knoten *x* 
	- Mit Tabelle von  $\text{IDOM}(x)$
	- Trage so Wissen über Merge Points hinweg
- Wie vorher möglich:
	- Constant folding
	- Ausnutzung algebraischer Eigenschaften

 $\rightarrow$ **Größerer Anwendungsbereich sollte zu besseren** Ergebnissen führen

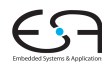

[OptComp](#page-0-0) A. Koch

DVNT 2

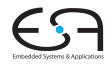

[OptComp](#page-0-0)

Arbeitet in Prefix-Reihenfolge auf Dominatorbaum • Stellt sicher, das  $IDOM(x)$  vor *x* bearbeitet ist

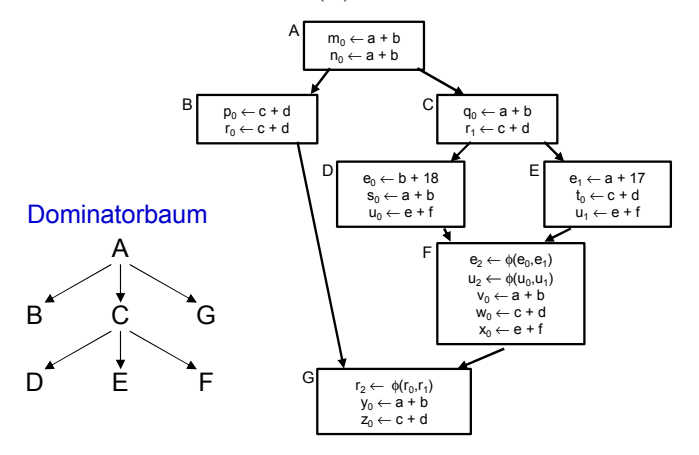

A. Koch **[Regional](#page-79-0)** 

Mögliche Reihenfolge: A, B, G, C, D[, E](#page-98-0), [F](#page-100-0)  $2Q$ 

### Beispiel DVNT 3

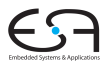

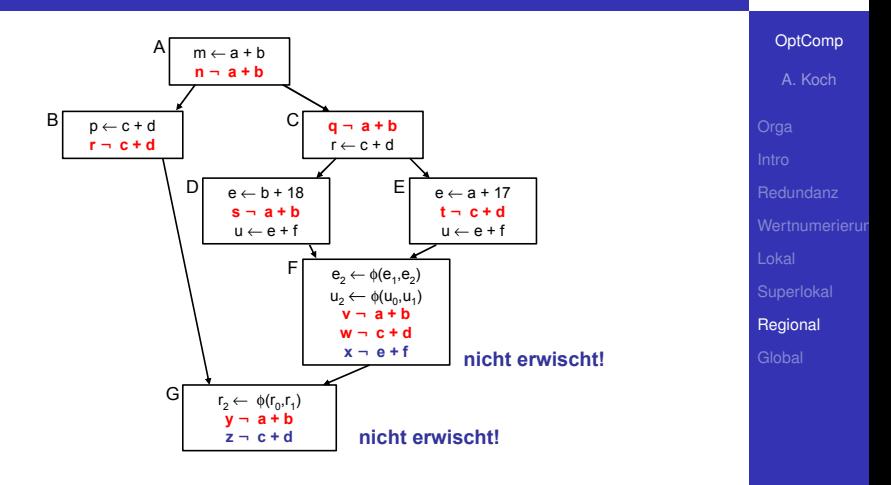

E

<span id="page-100-0"></span> $2Q$ 

- **Erkennt nochmehr Redundanz**
- Aber immer noch nicht alle Möglichkeiten
- Scheitert z.B. bei Schleifen
	- Rückwärtskanten im CFG

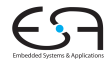

#### [OptComp](#page-0-0)

A. Koch

[Global](#page-101-0)

<span id="page-101-0"></span> $2980$ 

メロトメ団 トメミドメミド 三重

# Globale Methoden

- Über CFG der kompletten Prozedur
- **Allgemeine Vorgehensweise: Schritte trennen**
- Analyse sammelt Informationen, auch über Zyklus hinweg

• Transformation erst, wenn alles fertig analysiert

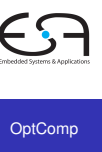

A. Koch

**[Global](#page-101-0)** 

### Globale Redundanzelimination

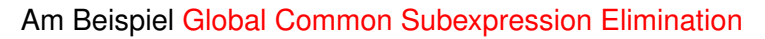

- Nun wieder lexikalischer Vergleich von Namen
- Keine Wertnummern mehr
- Keine SSA-Form mehr  $\triangle$
- Demonstriert das wichtige Mittel der Datenflussanalyse  $\qquad \qquad \bullet$

 $\left\{ \begin{array}{ccc} 1 & 0 & 0 \\ 0 & 1 & 0 \end{array} \right. \times \left\{ \begin{array}{ccc} \frac{1}{2} & 0 & 0 \\ 0 & 0 & 0 \end{array} \right. \times \left\{ \begin{array}{ccc} \frac{1}{2} & 0 & 0 \\ 0 & 0 & 0 \end{array} \right.$ 

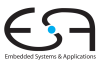

[OptComp](#page-0-0) A. Koch

**[Global](#page-101-0)** 

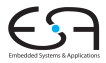

**[OptComp](#page-0-0)** 

Am Beispiel Global Common Subexpression Elimination

- Nun wieder lexikalischer Vergleich von Namen
- Keine Wertnummern mehr
- **Keine SSA-Form mehr**
- Demonstriert das wichtige Mittel der Datenflussanalyse

 $\left\{ \begin{array}{ccc} 1 & 0 & 0 \\ 0 & 1 & 0 \end{array} \right. \times \left\{ \begin{array}{ccc} \frac{1}{2} & 0 & 0 \\ 0 & 0 & 0 \end{array} \right. \times \left\{ \begin{array}{ccc} \frac{1}{2} & 0 & 0 \\ 0 & 0 & 0 \end{array} \right.$ 

A. Koch **[Global](#page-101-0)** 

つへへ

- Global Value Numbering
- Graphenbasierte Vorgehensweise
- **Idee: Kongruente Wertgraphen in allen Zweigen des** CFG finden

 $\left\{ \begin{array}{ccc} 1 & 0 & 0 \\ 0 & 1 & 0 \end{array} \right.$ 

- Hier aber nicht weiter verfolgt
	- . . . aus Zeitmangel
	- Siehe Muchnick Abschnitt 13.1.2

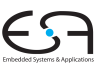

[OptComp](#page-0-0)

A. Koch

**[Global](#page-101-0)** 

<span id="page-105-0"></span>つへへ

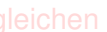

### Grundidee

- Eine Auswertung eines Ausdrucks *e* an der Stelle *p* ist redundant
- . . . genau dann, wenn
	- Jeder Pfad vom Prozedurstart zu p enthält eine Auswertung von *e*
	- und die Werte der Teilausdrücke von e haben sich von dort zu *p* nicht geändert

➥Auswertung *e* an *p* liefert gleichen Wert wie fruhere ¨ Auswertung(en)

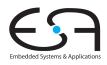

A. Koch

[Global](#page-101-0)

<span id="page-106-0"></span> $2Q$ 

Auswertung(en)

Wie diese redundanten (Teil)ausdrü[cke](#page-106-0) [fi](#page-108-0)[n](#page-100-0)[d](#page-106-0)[e](#page-110-0)n[?](#page-101-0)  $\frac{1}{2}$ 

<span id="page-107-0"></span> $QQ$ 

### Grundidee

- Eine Auswertung eines Ausdrucks *e* an der Stelle *p* ist redundant
- . . . genau dann, wenn
	- Jeder Pfad vom Prozedurstart zu p enthält eine Auswertung von *e*
	- **und die Werte der Teilausdrücke von e haben sich von** dort zu *p* nicht geändert

➥Auswertung *e* an *p* liefert gleichen Wert wie fruhere ¨

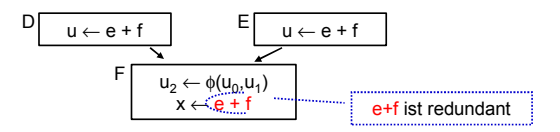

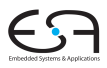

### **[OptComp](#page-0-0)**

A. Koch

**[Global](#page-101-0)**
Auswertung(en)

Wie diese redundanten (Teil)ausdrü[cke](#page-107-0) [fi](#page-109-0)[n](#page-100-0)[d](#page-106-0)[e](#page-110-0)n[?](#page-101-0)  $\frac{1}{2}$ 

<span id="page-108-0"></span> $QQ$ 

#### Grundidee

- Eine Auswertung eines Ausdrucks *e* an der Stelle *p* ist redundant
- . . . genau dann, wenn
	- Jeder Pfad vom Prozedurstart zu p enthält eine Auswertung von *e*
	- **und die Werte der Teilausdrücke von e haben sich von** dort zu *p* nicht geändert

➥Auswertung *e* an *p* liefert gleichen Wert wie fruhere ¨

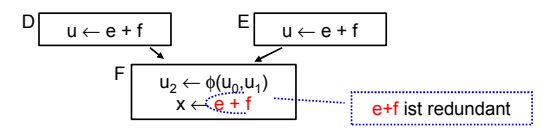

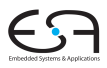

#### **[OptComp](#page-0-0)**

A. Koch

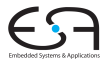

**[OptComp](#page-0-0)** 

A. Koch

**[Global](#page-101-0)** 

<span id="page-109-0"></span> $QQ$ 

- Eine Auswertung eines Ausdrucks *e* an der Stelle *p* ist redundant
- . . . genau dann, wenn
	- Jeder Pfad vom Prozedurstart zu p enthält eine Auswertung von *e*
	- **und die Werte der Teilausdrücke von e haben sich von** dort zu *p* nicht geändert

➥Auswertung *e* an *p* liefert gleichen Wert wie fruhere ¨ Auswertung(en)

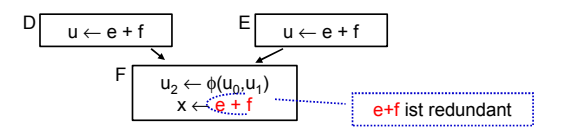

Wie diese redundanten (Teil)ausdrü[cke](#page-108-0) [fi](#page-110-0)[n](#page-100-0)[d](#page-106-0)[e](#page-110-0)n[?](#page-101-0)

#### Modellierung 1

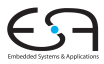

#### **Definition**

Ein Ausdruck *e* ist definiert an einer Stelle *p* im CFG falls sein Wert an der Stelle *p* berechnet wird. *p* ist damit eine Definitionsstelle von *e*.

メロトメ 倒 トメ 君 トメ 君 ト

[OptComp](#page-0-0)

A. Koch

[Global](#page-101-0)

<span id="page-110-0"></span> $\Omega$ 

#### Modellierung 2

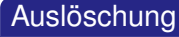

Ein Ausdruck e wird ausgelöscht an einer Stelle p im CFG falls ein oder mehrere seiner Operanden an der Stelle *p* definiert werden. *p* ist damit eine Auslöschungsstelle von *e*.

イロト 不優 トイモト 不正下

A. Koch

#### Modellierung 3

#### Verfügbarkeit

Ein Ausdruck *e* ist verfügbar an einer Stelle p wenn jeder zu  $p$  führende Pfad im CFG, beginnend beim Prozeduranfang, eine vorhergehende Definition von *e* enthält und *e* nicht zwischen dieser Definitionsstelle und *p* ausgelöscht wird.

イロメ イタメ イミメ イモメー

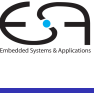

[OptComp](#page-0-0)

A. Koch

#### Hier lexikalisch, nicht mehr über Wertnummern!

**x := e + f; // Definition von e+f e := 5; // Ausloeschung e+f y := e + f; // nicht redundant!**

- Identifikation von Variablen über Namen
- Identifikation von Ausdrücken über
	- Eindeutigen Hash-Wert, berechnet über gesamten Ausdruck
	- Operandennamen und Operatoren
	- Numeriere Hash-Werte dann aufsteigend durch
- Anzahlen
	- Minimal: Anzahl Variablen plus Anzahl Konstanten

イロト イ押ト イヨト イヨト

• Maximal: Anzahl von (Teil)Ausdrücken im CFG

 $\Omega$ 

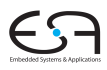

[OptComp](#page-0-0) A. Koch

Hier lexikalisch, nicht mehr über Wertnummern!

**x := e + f; // Definition von e+f e := 5; // Ausloeschung e+f y := e + f; // nicht redundant!**

- Identifikation von Variablen über Namen
- Identifikation von Ausdrücken über
	- Eindeutigen Hash-Wert, berechnet über gesamten Ausdruck
	- Operandennamen und Operatoren
	- Numeriere Hash-Werte dann aufsteigend durch
- Anzahlen
	- Minimal: Anzahl Variablen plus Anzahl Konstanten

• Maximal: Anzahl von (Teil)Ausdrücken im CFG

 $QQ$ 

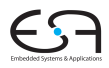

[OptComp](#page-0-0) A. Koch

Hier lexikalisch, nicht mehr über Wertnummern!

**x := e + f; // Definition von e+f e := 5; // Ausloeschung e+f y := e + f; // nicht redundant!**

- Identifikation von Variablen über Namen
- **Identifikation von Ausdrücken über** 
	- Eindeutigen Hash-Wert, berechnet über gesamten **Ausdruck**
	- Operandennamen und Operatoren
	- Numeriere Hash-Werte dann aufsteigend durch
- Anzahlen
	- Minimal: Anzahl Variablen plus Anzahl Konstanten

イロト イ団 トイモト イモド

• Maximal: Anzahl von (Teil)Ausdrücken im CFG

つへへ

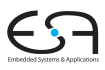

[OptComp](#page-0-0) A. Koch

#### Vorgehensweise

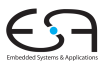

#### [OptComp](#page-0-0)

A. Koch

[Global](#page-101-0)

#### Ziel

Wenn ein Ausdruck e in einem Block verfügbar ist, braucht er dort nicht neu berechnet zu werden.

. nun über Basis-Blockgrenzen und Verzweigungen hinweg!

#### Vorgehensweise

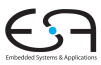

#### [OptComp](#page-0-0)

A. Koch

[Global](#page-101-0)

 $QQ$ 

#### Ziel

Wenn ein Ausdruck e in einem Block verfügbar ist, braucht er dort nicht neu berechnet zu werden.

イロトメ 御 トメ ミトメ ミト

... nun über Basis-Blockgrenzen und Verzweigungen hinweg!

#### Analyse 1

#### 1. Schritt: Analyse

- Formuliere Gleichungssystem über den CFG der Prozedur
- Löse Gleichungssystem, um Menge verfügbarer Ausdrücke zu bestimmen

AVAIL(*b*) sei Menge der am Anfang von Block *b* verfugbaren ¨ Ausdrücke.

 $\Rightarrow$ 

 $QQ$ 

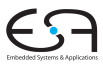

[OptComp](#page-0-0)

A. Koch [Global](#page-101-0)

#### Analyse 1

- 1. Schritt: Analyse
	- Formuliere Gleichungssystem über den CFG der Prozedur
	- Löse Gleichungssystem, um Menge verfügbarer Ausdrücke zu bestimmen

AVAIL(*b*) sei Menge der am Anfang von Block *b* verfugbaren ¨ Ausdrücke.

 $\Rightarrow$ 

 $QQ$ 

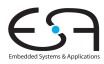

# [OptComp](#page-0-0) A. Koch [Global](#page-101-0)

Analyse 1

- 1. Schritt: Analyse
	- Formuliere Gleichungssystem über den CFG der Prozedur
	- Löse Gleichungssystem, um Menge verfügbarer Ausdrücke zu bestimmen

#### AVAIL(*b*)

AVAIL(*b*) sei Menge der am Anfang von Block *b* verfugbaren ¨ Ausdrücke.

E

 $QQ$ 

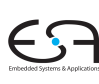

# [OptComp](#page-0-0) A. Koch [Global](#page-101-0)

# Exkurs: Grundbetrachtung

#### **Sicherheit**

- *x* + *y* ∈ AVAIL(*b*) beweist, dass eine vorherige Auswertung von  $x + y$  existiert
- Spätere Transformation muss über einen Namen auf diesen Wert zugreifen können
	- . . . auf verschiedene Weisen realisierbar

Profitabilität

- Verursacht keine zusätzlichen Evaluationen
- Fügt aber Kopieroperationen ein
	- Im Prinzip billig
	- Viele können auch entfernt werden
	- Haben aber Einfluß auf Lebenszeiten (→ *Live*)

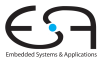

[OptComp](#page-0-0)

A. Koch

**[Global](#page-101-0)** 

 $\Omega$ 

# Exkurs: Grundbetrachtung

#### **Sicherheit**

- *x* + *y* ∈ AVAIL(*b*) beweist, dass eine vorherige Auswertung von  $x + y$  existiert
- Spätere Transformation muss über einen Namen auf diesen Wert zugreifen können
	- . . . auf verschiedene Weisen realisierbar

**Profitabilität** 

- Verursacht keine zusätzlichen Evaluationen
- Fügt aber Kopieroperationen ein
	- $\bullet$  Im Prinzip billig
	- Viele können auch entfernt werden
	- Haben aber Einfluß auf Lebenszeiten (→ *Live*)

イロト 不優 トイモト 不正下

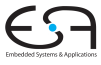

[OptComp](#page-0-0)

A. Koch **[Global](#page-101-0)** 

 $\Omega$ 

#### Uber zwei Hilfsfunktionen ¨

Die Menge der bis zum Ende des Blocks *b* ausgelöschten Ausdrücke.

Menge der im Block *b* definierten Ausdrücke, die bis zum Ende des Blocks nicht ausgelöscht werden.

#### Weiterleitung von Ausdrücken:

■ Wenn Ausdruck *e* bei Eintritt in Block *b* verfügbar ist, und nicht in EXPRKILL(*b*) ist, dann ist *e* auch nach Ende von *b* verfügbar. 

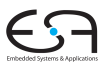

[OptComp](#page-0-0) A. Koch

**[Global](#page-101-0)** 

 $QQ$ 

#### Uber zwei Hilfsfunktionen ¨

#### EXPRKILL(*b*)

Die Menge der bis zum Ende des Blocks *b* ausgelöschten Ausdrücke.

Menge der im Block *b* definierten Ausdrücke, die bis zum Ende des Blocks nicht ausgelöscht werden.

#### Weiterleitung von Ausdrücken:

■ Wenn Ausdruck *e* bei Eintritt in Block *b* verfügbar ist, und nicht in EXPRKILL(*b*) ist, dann ist *e* auch nach Ende von *b* verfügbar. 

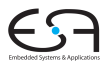

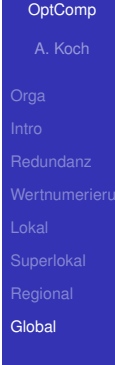

 $QQ$ 

#### Uber zwei Hilfsfunktionen ¨

#### EXPRKILL(*b*)

Die Menge der bis zum Ende des Blocks *b* ausgelöschten Ausdrücke.

#### DEEXPR(*b*) (*downward exposed*)

Menge der im Block *b* definierten Ausdrücke, die bis zum Ende des Blocks nicht ausgelöscht werden.

#### Weiterleitung von Ausdrücken:

■ Wenn Ausdruck *e* bei Eintritt in Block *b* verfügbar ist, und nicht in EXPRKILL(*b*) ist, dann ist *e* auch nach Ende von *b* verfügbar. 

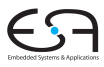

**[OptComp](#page-0-0)** A. Koch **[Global](#page-101-0)** 

 $QQ$ 

#### Uber zwei Hilfsfunktionen ¨

#### EXPRKILL(*b*)

Die Menge der bis zum Ende des Blocks *b* ausgelöschten Ausdrücke.

#### DEEXPR(*b*) (*downward exposed*)

Menge der im Block *b* definierten Ausdrücke, die bis zum Ende des Blocks nicht ausgelöscht werden.

#### Weiterleitung von Ausdrücken:

■ Wenn Ausdruck *e* bei Eintritt in Block *b* verfügbar ist, und nicht in EXPRKILL(*b*) ist, dann ist *e* auch nach Ende von *b* verfügbar. 

 $QQ$ 

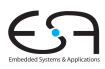

**[OptComp](#page-0-0)** 

# A. Koch **[Global](#page-101-0)**

#### Damit nun definierbar

$$
AVAIL(b) = \bigcap_{a \in \text{pred}(b)} \text{DEEXPR}(a) \cup (AVAIL(a) \cap \overline{\text{EXPRKILL}(a)}))
$$

 $\mathsf{AVAIL}(b_0) = \emptyset$ 

mit:  $pred(b)$ : Vorgängerblöcke von  $b$  im CFG *b*<sup>0</sup> Startblock des CFG

**►Datenflußproblem, lösen mit Standardverfahren** 

イロメ イタメ イミメ イミメー

E

 $2Q$ 

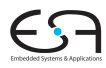

#### [OptComp](#page-0-0) A. Koch

#### Damit nun definierbar

$$
AVAIL(b) = \bigcap_{a \in pred(b)} DEEXPR(a) \cup (AVAIL(a) \cap \overline{EXPRKILL(a)}))
$$

 $\mathsf{AVAIL}(b_0) = \emptyset$ 

#### mit: pred(b): Vorgängerblöcke von b im CFG *b*<sup>0</sup> Startblock des CFG

**►Datenflußproblem, lösen mit Standardverfahren** 

メロトメ 伊 トメ 君 トメ 君 トー

E

 $QQ$ 

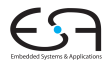

[OptComp](#page-0-0) A. Koch

#### Damit nun definierbar

$$
AVAIL(b) = \bigcap_{a \in pred(b)} DEEXPR(a) \cup (AVAIL(a) \cap \overline{EXPRKILL(a)}))
$$

 $\mathsf{AVAIL}(b_0) = \emptyset$ 

mit: pred(b): Vorgängerblöcke von b im CFG  $b<sub>0</sub>$  Startblock des CFG

➥Datenflußproblem, losen mit Standardverfahren ¨

**K ロ ▶ K 個 ▶ K ミ ▶ K ミ ▶** 

E

 $QQ$ 

**[Global](#page-101-0)** 

[OptComp](#page-0-0) A. Koch

- Berechne Avail(*b*) für alle Blöcke *b*
- Vergebe dann eindeutige, CFG-globale Bezeichner für Ausdrücke in Ava<sub>IL</sub>(b)
- Innerhalb der Blöcke b dann lokales Value Numbering

 $\left\{ \begin{array}{ccc} 1 & 0 & 0 \\ 0 & 1 & 0 \end{array} \right.$ 

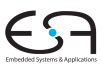

[OptComp](#page-0-0) A. Koch

[Global](#page-101-0)

つへへ

- Berechne Avail(*b*) für alle Blöcke *b*
- 2 Vergebe dann eindeutige, CFG-globale Bezeichner für Ausdrücke in Avail(b)
- Innerhalb der Blöcke *b* dann lokales Value Numbering

 $\left\{ \begin{array}{ccc} 1 & 0 & 0 \\ 0 & 1 & 0 \end{array} \right.$ 

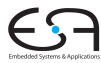

A. Koch

- Berechne Avail(*b*) für alle Blöcke *b*
- 2 Vergebe dann eindeutige, CFG-globale Bezeichner für Ausdrücke in Avail(b)
- **3** Innerhalb der Blöcke b dann lokales Value Numbering Initialisiert block-lokale Tabelle mit Ausdrücken aus AVAIL(*b*)

 $\left\{ \begin{array}{ccc} 1 & 0 & 0 \\ 0 & 1 & 0 \end{array} \right.$ 

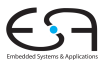

[OptComp](#page-0-0) A. Koch

- Berechne Avail(*b*) für alle Blöcke *b*
- 2 Vergebe dann eindeutige, CFG-globale Bezeichner für Ausdrücke in Avail(b)
- **3** Innerhalb der Blöcke b dann lokales Value Numbering
	- Initialisiert block-lokale Tabelle mit Ausdrücken aus AVAIL(*b*)

 $\left\{ \begin{array}{ccc} 1 & 0 & 0 \\ 0 & 1 & 0 \end{array} \right.$ 

[OptComp](#page-0-0) A. Koch

#### Baut auf Berechnung von DEEXPR und EXPRKILL auf

*assume a block b with operations o<sup>1</sup> , o<sup>2</sup> , …, o<sup>k</sup>*

```
VARKII \leftarrow \emptysetDEEXPR(b) \leftarrow \emptysetfor i = k to 1
  assume o<sub>i</sub> is "x - y + z"
  add x to VARKILL
  if (y ∉ VARKILL) and (z ∉ VARKILL) then
       add "y + z" to DEEXPR(b)
```
 $EXPRKILL(b) \leftarrow \emptyset$ 

```
For each expression e
for each variable v ∈ e
     if v ∈ VARKILL(b) then
          EXPRKILL(b) ← EXPRKILL(b) ∪ {e }
```
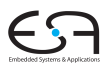

#### [OptComp](#page-0-0)

A. Koch

**[Global](#page-101-0)** 

.

Þ

 $\Omega$ 

 $\left\{ \begin{array}{ccc} 1 & 0 & 0 \\ 0 & 1 & 0 \end{array} \right. \times \left\{ \begin{array}{ccc} \frac{1}{2} & 0 & 0 \\ 0 & 0 & 0 \end{array} \right. \times \left\{ \begin{array}{ccc} \frac{1}{2} & 0 & 0 \\ 0 & 0 & 0 \end{array} \right.$ 

#### Baut auf Berechnung von DEEXPR und EXPRKILL auf

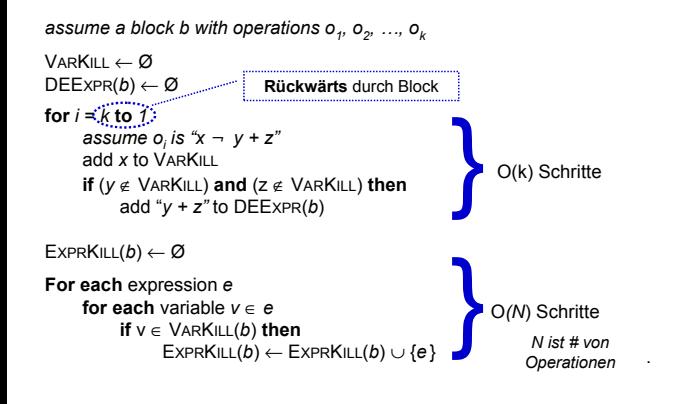

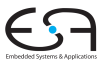

#### [OptComp](#page-0-0)

A. Koch

**[Global](#page-101-0)** 

 $\Omega$ 

 $\left\{ \begin{array}{ccc} 1 & 0 & 0 \\ 0 & 1 & 0 \end{array} \right.$ 

- "**Foreach** expression e" über alle Ausdrücke der Prozedur
- Potentiell sehr langsam!
- Abhilfe
	- Hash-Map  $M$  von  $v \to E$  bildet Variable ab auf benutzende Ausdrücke
	- $\bullet$  Dann mit  $v$  über VARKILL $(b)$  iterieren
	- $\bullet$  Für jede Variable  $v$  via  $M(v)$  Ausdrücke E bestimmen

. . . und *E* in EXPRKILL(*b*) aufnehmen

[OptComp](#page-0-0)

A. Koch

**[Global](#page-101-0)** 

 $\Omega$ 

Nun Anwendung eines iterativen Algorithmus zum Finden eines Fixpunktes

```
Worklist \leftarrow { all blocks in CFG }
```
**while** (*Worklist* ≠ Ø) remove a block *b* from *Worklist* recompute AVAIL(*b* ) as

 $A$ *VAIL*(*b*<sub>*i*</sub>) =  $\cap_{x \hat{I} \text{ pred}(b)}$  (*DEEXPR*(*x*)  $\cup$  (*AVAIL*(*x*)  $\cap$  *EXPRKILL*(*x*) ))

**if** AVAIL(*b* ) changed **then** Worklist ← Worklist ∪ *successors*(*b* )

Beweis der Terminierung: Später ...

 $2Q$ 

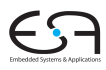

[OptComp](#page-0-0)

A. Koch

Nun Anwendung eines iterativen Algorithmus zum Finden eines Fixpunktes

```
Worklist \leftarrow { all blocks in CFG }
```
**while** (*Worklist* ≠ Ø) remove a block *b* from *Worklist* recompute AVAIL(*b* ) as

 $A$ *VAIL*(*b*<sub>*i*</sub>) =  $\cap_{x \hat{I} \text{ pred}(b)}$  (*DEEXPR*(*x*)  $\cup$  (*AVAIL*(*x*)  $\cap$  *EXPRKILL*(*x*) ))

**if** AVAIL(*b* ) changed **then** Worklist ← Worklist ∪ *successors*(*b* )

Beweis der Terminierung: Später ...

 $2Q$ 

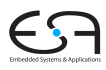

[OptComp](#page-0-0)

A. Koch

Nun Anwendung eines iterativen Algorithmus zum Finden eines Fixpunktes

*Worklist*  $\leftarrow$  { all blocks in CFG } **while** (*Worklist* ≠ Ø) remove a block *b* from *Worklist* recompute AVAIL(*b* ) as  $A$ *VAIL*(*b*<sub>*i*</sub>) =  $\cap_{x \hat{I} \text{ pred}(b)}$  (*DEEXPR*(*x*)  $\cup$  (*AVAIL*(*x*)  $\cap$  *EXPRKILL*(*x*) )) **if** AVAIL(*b* ) changed **then** Worklist ← Worklist ∪ *successors*(*b* )

Beweis der Terminierung: Später ...

 $2Q$ 

**[Global](#page-101-0)** 

[OptComp](#page-0-0) A. Koch

## Beispiel mit AVAIL(*b*)-Mengen

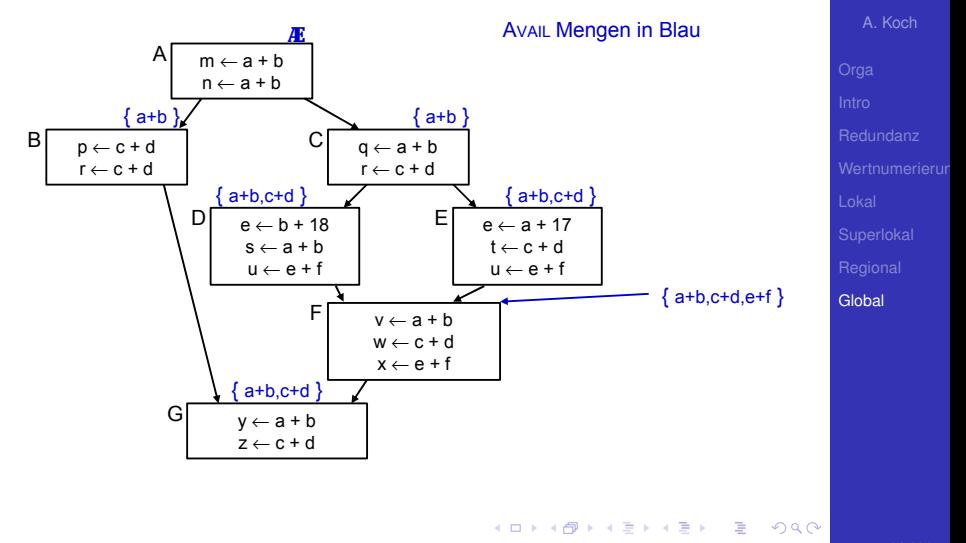

[OptComp](#page-0-0)

#### Exkurs: Gewünschter Gesamtablauf

# Berechne Avail(*b*) für alle Blöcke *b*

- **Erledigt!**
- Vergebe dann eindeutige, CFG-globale Bezeichner für Ausdrücke in Avail(b)
- Innerhalb der Blöcke b dann lokales Value Numbering
- Nun eindeutige Namen  $t_i$  für global bekannte (Teil-)ausdrücke  $e_i$  vergeben

 $\rightarrow$ **Hashing über Ausdrücke und Durchnumerieren mit** *i* 

 $\left\{ \begin{array}{ccc} 1 & 0 & 0 \\ 0 & 1 & 0 \end{array} \right. \times \left\{ \begin{array}{ccc} \frac{1}{2} & 0 & 0 \\ 0 & 0 & 0 \end{array} \right. \times \left\{ \begin{array}{ccc} \frac{1}{2} & 0 & 0 \\ 0 & 0 & 0 \end{array} \right.$ 

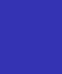

[OptComp](#page-0-0) A. Koch

 $\Omega$ 

#### Exkurs: Gewünschter Gesamtablauf

#### Berechne Avail(*b*) für alle Blöcke *b* **Erledigt!**

- 2 Vergebe dann eindeutige, CFG-globale Bezeichner für Ausdrücke in Avail(b)
- Innerhalb der Blöcke b dann lokales Value Numbering

Nun eindeutige Namen  $t_i$  für global bekannte (Teil-)ausdrücke  $e_i$  vergeben

 $\rightarrow$ **Hashing über Ausdrücke und Durchnumerieren mit** *i* 

 $\left\{ \begin{array}{ccc} 1 & 0 & 0 \\ 0 & 1 & 0 \end{array} \right. \times \left\{ \begin{array}{ccc} \frac{1}{2} & 0 & 0 \\ 0 & 0 & 0 \end{array} \right. \times \left\{ \begin{array}{ccc} \frac{1}{2} & 0 & 0 \\ 0 & 0 & 0 \end{array} \right.$ 

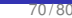

 $\Omega$ 

**[Global](#page-101-0)** 

[OptComp](#page-0-0) A. Koch

#### Exkurs: Gewünschter Gesamtablauf

- Berechne Avail(*b*) für alle Blöcke *b* 
	- **Erledigt!**
- 2 Vergebe dann eindeutige, CFG-globale Bezeichner für Ausdrücke in Avail(b)
- Innerhalb der Blöcke b dann lokales Value Numbering
- Nun eindeutige Namen  $t_i$  für global bekannte (Teil-)ausdrücke  $e_i$  vergeben

 $\rightarrow$ **Hashing über Ausdrücke und Durchnumerieren mit** *i* 

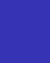

[OptComp](#page-0-0) A. Koch

**[Global](#page-101-0)** 

 $\Omega$
- Berechne Avail(*b*) für alle Blöcke *b* 
	- **Erledigt!**
- 2 Vergebe dann eindeutige, CFG-globale Bezeichner für Ausdrücke in Avail(b)
- **3** Innerhalb der Blöcke b dann lokales Value Numbering
	- Initialisiert block-lokale Tabelle mit Ausdrücken aus AVAIL(*b*)

Nun eindeutige Namen  $t_i$  für global bekannte (Teil-)ausdrücke  $e_i$  vergeben

 $\rightarrow$ **Hashing über Ausdrücke und Durchnumerieren mit** *i* 

 $\Omega$ 

**[Global](#page-101-0)** 

[OptComp](#page-0-0) A. Koch

- Berechne Avail(*b*) für alle Blöcke *b* 
	- **Erledigt!**
- 2 Vergebe dann eindeutige, CFG-globale Bezeichner für Ausdrücke in Avail(b)
- **3** Innerhalb der Blöcke b dann lokales Value Numbering ■ Initialisiert block-lokale Tabelle mit Ausdrücken aus AVAIL(*b*)

Nun eindeutige Namen  $t_i$  für global bekannte (Teil-)ausdrücke  $e_i$  vergeben

 $\rightarrow$ **Hashing über Ausdrücke und Durchnumerieren mit** *i* 

 $\Omega$ 

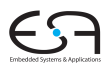

[OptComp](#page-0-0) A. Koch

- Berechne Avail(*b*) für alle Blöcke *b* 
	- **Erledigt!**
- 2 Vergebe dann eindeutige, CFG-globale Bezeichner für Ausdrücke in Avail(b)
- **3** Innerhalb der Blöcke b dann lokales Value Numbering ■ Initialisiert block-lokale Tabelle mit Ausdrücken aus AVAIL(*b*)

Nun eindeutige Namen  $t_i$  für global bekannte (Teil-)ausdrücke  $e_i$  vergeben

 $\rightarrow$ **Hashing über Ausdrücke und Durchnumerieren mit** *i* 

 $\Omega$ 

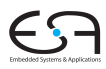

[OptComp](#page-0-0) A. Koch

- Berechne Avail(*b*) für alle Blöcke *b* 
	- **Erledigt!**
- 2 Vergebe dann eindeutige, CFG-globale Bezeichner für Ausdrücke in Avail(b)
- **3** Innerhalb der Blöcke b dann lokales Value Numbering ■ Initialisiert block-lokale Tabelle mit Ausdrücken aus AVAIL(*b*)
- Nun eindeutige Namen  $t_i$  für global bekannte (Teil-)ausdrücke  $e_i$  vergeben

 $\rightarrow$ **Hashing über Ausdrücke und Durchnumerieren mit** *i* 

 $\Omega$ 

**[Global](#page-101-0)** 

[OptComp](#page-0-0) A. Koch

- Berechne Avail(*b*) für alle Blöcke *b* 
	- **Erledigt!**
- 2 Vergebe dann eindeutige, CFG-globale Bezeichner für Ausdrücke in Avail(b)
- **3** Innerhalb der Blöcke b dann lokales Value Numbering ■ Initialisiert block-lokale Tabelle mit Ausdrücken aus

AVAIL(*b*) Nun eindeutige Namen  $t_i$  für global bekannte (Teil-)ausdrücke  $e_i$  vergeben

 $\rightarrow$ **Hashing über Ausdrücke und Durchnumerieren mit** *i* 

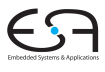

**[OptComp](#page-0-0)** A. Koch

**[Global](#page-101-0)** 

# Beispiel mit benannten globalen CSEs

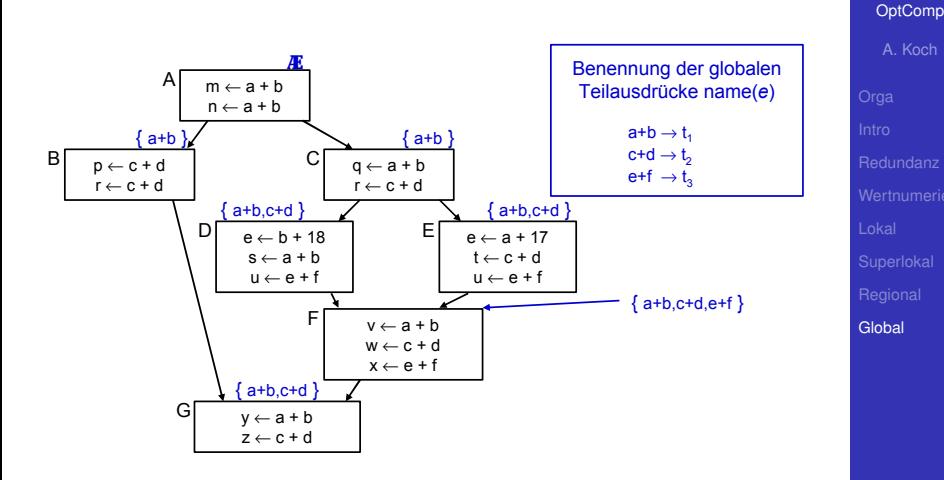

Þ

 $2Q$ 

Damit jetzt Schritt 3 (Transformation) vornehmen!

# Beispiel mit benannten globalen CSEs

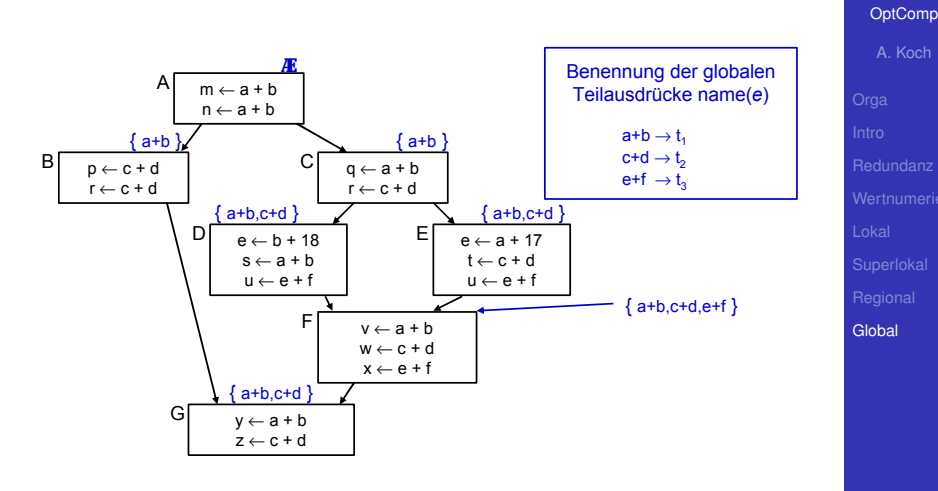

Þ

 $2Q$ 

Damit jetzt Schritt 3 (Transformation) vornehmen!

1. Phase: Finde Wiederbenutzungen eines Ausdrucks

- -
	-

**K ロ > K 個 > K ミ > K ミ >** 

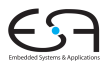

[OptComp](#page-0-0) A. Koch

[Global](#page-101-0)

 $QQ$ 

1. Phase: Finde Wiederbenutzungen eines Ausdrucks

- -
	-

**K ロ > K 個 > K ミ > K ミ >** 

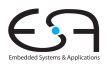

[OptComp](#page-0-0) A. Koch

[Global](#page-101-0)

- 1. Phase: Finde Wiederbenutzungen eines Ausdrucks
	- <sup>1</sup> Initialisiere Hash-Tabelle mit AVAIL(*b*)
		- Falls VN Versionsnummern benutzt: Ausdrücke aus AVAIL(b) umformen z.B.  $e + f \to e_0 + f_0$
	- <sup>2</sup> Wenn Wiederverwendung **x := e***<sup>i</sup>* erkannt
		-
		-

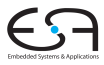

[OptComp](#page-0-0)

- 1. Phase: Finde Wiederbenutzungen eines Ausdrucks
	- <sup>1</sup> Initialisiere Hash-Tabelle mit AVAIL(*b*)
		- **Falls VN Versionsnummern benutzt:** Ausdrücke aus AVAIL(b) umformen **z.B.**  $e + f \to e_0 + f_0$
	- <sup>2</sup> Wenn Wiederverwendung **x := e***<sup>i</sup>* erkannt
		-
		-

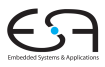

[OptComp](#page-0-0)

- 1. Phase: Finde Wiederbenutzungen eines Ausdrucks
	- **1** Initialisiere Hash-Tabelle mit  $AVALU(b)$ 
		- **Falls VN Versionsnummern benutzt:** Ausdrücke aus AVAIL(b) umformen **z.B.**  $e + f \to e_0 + f_0$
	- <sup>2</sup> Wenn Wiederverwendung **x := e***<sup>i</sup>* erkannt
		- Ersetze *e* durch Verweis auf bekannten Namen *t<sup>i</sup>* :  $\mathbf{x}$ : =  $t_i$
		- Merke Wiederverwendung durch USED[*e*] := true

**KO K K @ K K B K K B K** 

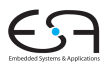

[OptComp](#page-0-0)

A. Koch **[Global](#page-101-0)** 

- 1. Phase: Finde Wiederbenutzungen eines Ausdrucks
	- <sup>1</sup> Initialisiere Hash-Tabelle mit AVAIL(*b*)
		- **Falls VN Versionsnummern benutzt:** Ausdrücke aus Avail(b) umformen **z.B.**  $e + f \to e_0 + f_0$
	- <sup>2</sup> Wenn Wiederverwendung **x := e***<sup>i</sup>* erkannt
		- Ersetze *e* durch Verweis auf bekannten Namen *t<sup>i</sup>* :  $\mathbf{x}$ : =  $t_i$
		- Merke Wiederverwendung durch USED[*e*] := true

**KO K K @ K K B K K B K** 

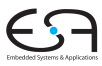

[OptComp](#page-0-0) A. Koch

- 1. Phase: Finde Wiederbenutzungen eines Ausdrucks
	- <sup>1</sup> Initialisiere Hash-Tabelle mit AVAIL(*b*)
		- **Falls VN Versionsnummern benutzt:** Ausdrücke aus Avail(b) umformen **z.B.**  $e + f \to e_0 + f_0$
	- <sup>2</sup> Wenn Wiederverwendung **x := e***<sup>i</sup>* erkannt
		- Ersetze *e* durch Verweis auf bekannten Namen *t<sup>i</sup>* :  $\mathbf{x}$ : =  $t_i$
		- Merke Wiederverwendung durch USED[*e*] := true

[OptComp](#page-0-0)

A. Koch **[Global](#page-101-0)** 

## Transformation der Ausdrücke 2

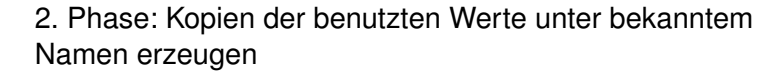

**● Für alle Ausdrücke e im Basisblock** *b* Wenn *e* ∈ DEEXPR(*b*) und USED[*e*]

Füge nach letzter Definition von  $e$  in  $b$  ein:  $t_i := e$ 

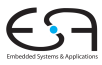

[OptComp](#page-0-0)

A. Koch

[Global](#page-101-0)

つへへ

73 / 80

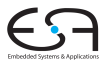

2. Phase: Kopien der benutzten Werte unter bekanntem Namen erzeugen

■ Für alle Ausdrücke e im Basisblock *b* 

Wenn *e* ∈ DEEXPR(*b*) und USED[*e*]

Füge nach letzter Definition von  $e$  in  $b$  ein:  $t_i := e$ 

[OptComp](#page-0-0)

A. Koch

[Global](#page-101-0)

つへへ

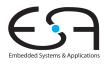

#### Lokale Redundanzen durch lokales VN beseitigt

- Globale Redundanzen durch AVAIL-Mengen beseitigt
- Nicht ganz identischer Effekt, findet
	- Lokale Redundanzen durch Wertgleichheit
	- Globale Redundanzen durch gleiche Schreibweise

**K ロ > K 個 > K ミ > K ミ >** 

A. Koch

[OptComp](#page-0-0)

## Effekt von globalem CSE im Beispiel

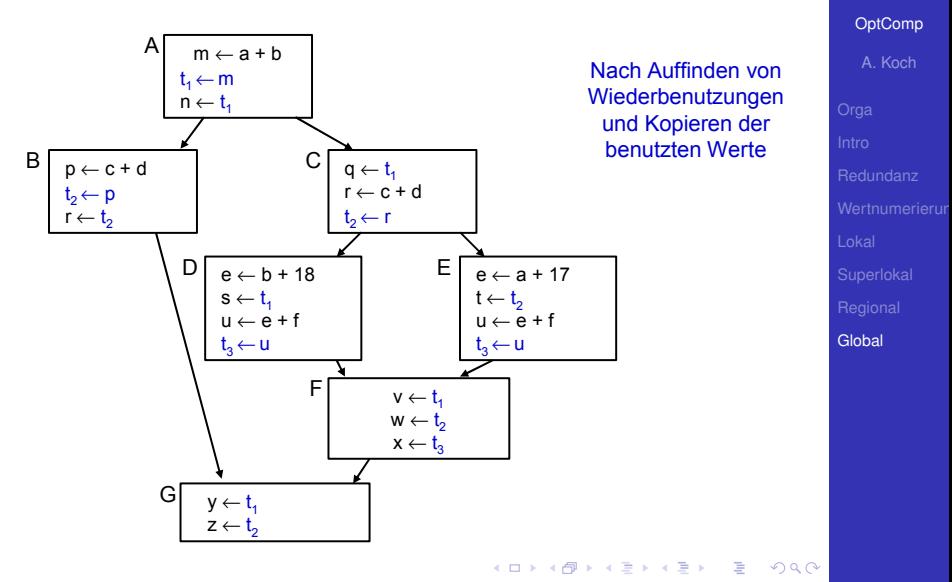

### Unnötige Kopien

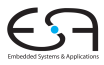

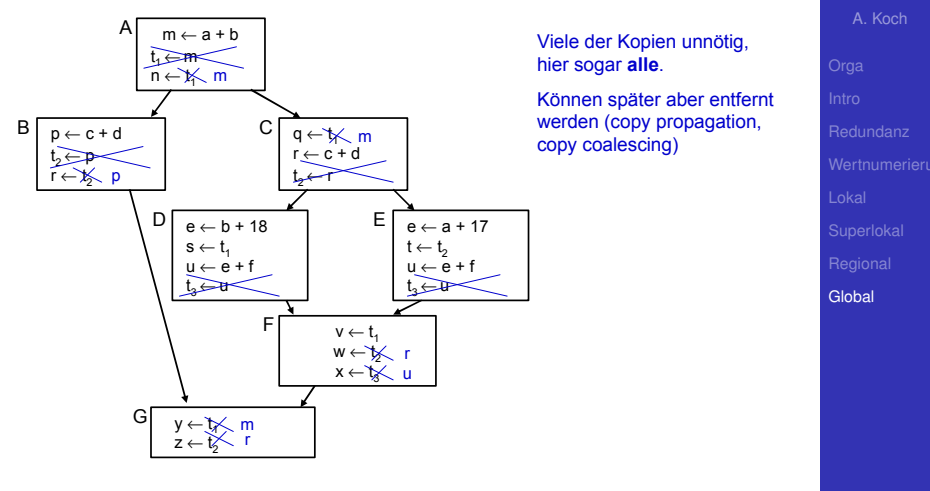

E

 $299$ 

[OptComp](#page-0-0)

#### Hier wird Kopie gebraucht:

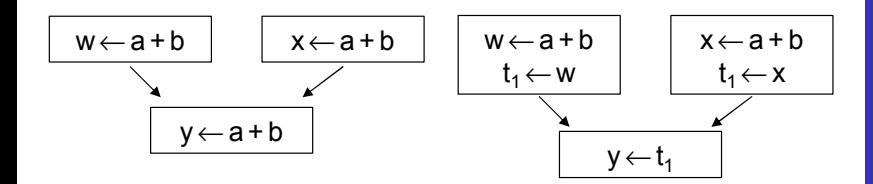

hier kann nicht "w oder x" geschrieben werden

E

 $2Q$ 

Unterschied zu letztem Beispiel: In beiden Zweigen nur eine Variable (**u**).

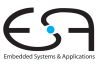

[OptComp](#page-0-0)

A. Koch

#### Hier wird Kopie gebraucht:

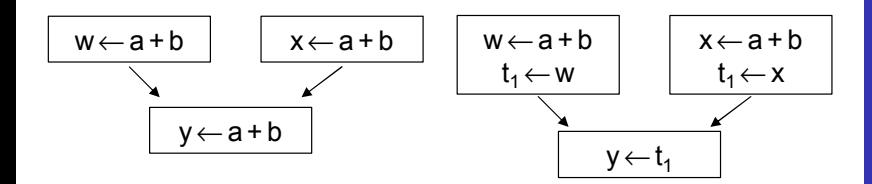

hier kann nicht "w oder x" geschrieben werden

E

 $2Q$ 

Unterschied zu letztem Beispiel: In beiden Zweigen nur eine Variable (**u**).

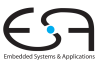

[OptComp](#page-0-0) A. Koch

#### Hier wird Kopie gebraucht:

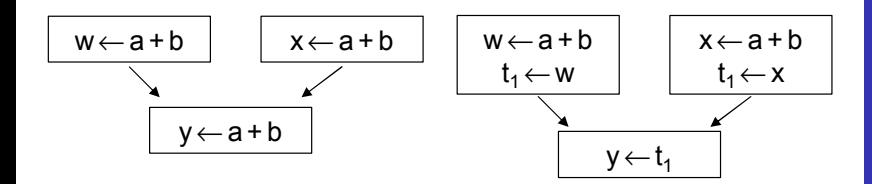

hier kann nicht "w oder x" geschrieben werden

E

 $2Q$ 

Unterschied zu letztem Beispiel: In beiden Zweigen nur eine Variable (**u**).

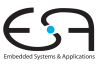

[OptComp](#page-0-0) A. Koch

#### Hier wird Kopie gebraucht:

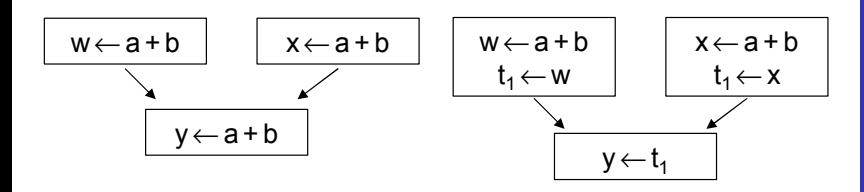

hier kann nicht "w oder x" geschrieben werden

E

 $2Q$ 

Unterschied zu letztem Beispiel: In beiden Zweigen nur eine Variable (**u**).

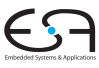

[OptComp](#page-0-0) A. Koch

## Vergleich der Methoden 1

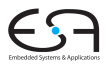

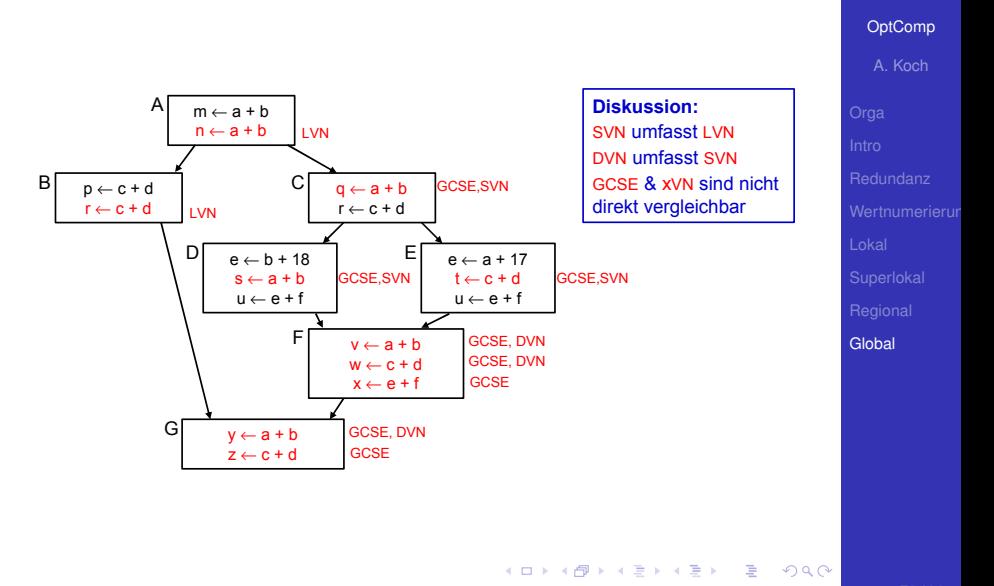

- GCSE ist nicht zwangsläufig die mächtigste Methode
- Hätte im Beispiel zwar alles gefunden
- Hat aber auch Schwächen gegenüber xVN
- Arbeit mit lexikalischem Vergleich
- Kann z.B. nicht erkennen:

 $(a + b) = (c + d)$ , wenn  $a = d$  und  $b = c$ 

- **GCSE versucht auf lokaler Ebene zu kompensieren** 
	- Verwendung von LVN innerhalb von Basisblöcken

 $(0 \times 40) \times 40$ 

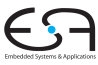

**[OptComp](#page-0-0)** A. Koch

## Zusammenfassung

- Charakteristika von Optimierungen
- Redundante Ausdrücke
- Versionen von Variablen  $(\rightarrow$  SSA)
- Value Numbering
- Lokal, super-lokal, regional
- **•** Dominatoren
- **Global Common Subexpression Elimination**
- **o** Datenflußanalyse
- **Vergleich der Techniken**

つへへ

 $\left\{ \begin{array}{ccc} 1 & 0 & 0 \\ 0 & 1 & 0 \end{array} \right. \times \left\{ \begin{array}{ccc} \frac{1}{2} & 0 & 0 \\ 0 & 0 & 0 \end{array} \right. \times \left\{ \begin{array}{ccc} \frac{1}{2} & 0 & 0 \\ 0 & 0 & 0 \end{array} \right.$ 

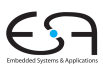

**[OptComp](#page-0-0)** A. Koch